**PDT 3200** 

# **Run-Time Library Reference Manual**

**PDT 3200 Run-Time Library Reference Manual**

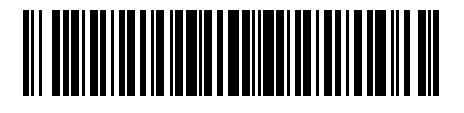

**70-31577-01 Revision A — July, 1997**

Symbol Technologies, Inc. One Symbol Plaza, Holtsville N.Y. 11742

# *PDT 3200 Run-Time Library Reference Manual*

*70-31577-01 Revision A July, 1997*

#### © **1997 SYMBOL TECHNOLOGIES, INC.** All rights reserved.

No part of this publication may be reproduced or used in any form, or by any electrical or mechanical means, without permission in writing from Symbol. This includes electronic or mechanical means, such as photocopying, recording, or information storage and retrieval systems. The material in this manual is subject to change without notice.

The software is provided strictly on an "as is" basis. All software, including firmware, furnished to the user is on a licensed basis. Symbol grants to the user a non-transferable and non-exclusive license to use each software or firmware program delivered hereunder (licensed program). Except as noted below, such license may not be assigned, sublicensed, or otherwise transferred by the user without prior written consent of Symbol. No right to copy a licensed program in whole or in part is granted, except as permitted under copyright law. The user shall not modify, merge, or incorporate any form or portion of a licensed program with other program material, create a derivative work from a licensed program, or use a licensed program in a network without written permission from Symbol. The user agrees to maintain Symbol's copyright notice on the licensed programs delivered hereunder, and to include the same on any authorized copies it makes, in whole or in part. The user agrees not to decompile, disassemble, decode, or reverse engineer any licensed program delivered to the user or any portion thereof.

Symbol reserves the right to make changes to any software or product to improve reliability, function, or design.

Symbol does not assume any product liability arising out of, or in connection with, the application or use of any product, circuit, or application described herein.

No license is granted, either expressly or by implication, estoppel, or otherwise under any Symbol Technologies, Inc., intellectual property rights. An implied license only exists for equipment, circuits, and subsystems contained in Symbol products.

Symbol is a trademark of Symbol Technologies. Other product names mentioned in this manual may be trademarks or registered trademarks of their respective companies and are hereby acknowledged.

Symbol Technologies, Inc. One Symbol Plaza Holtsville, New York 11742-1300 http://www.symbol.com

# **Contents**

### **About This Document**

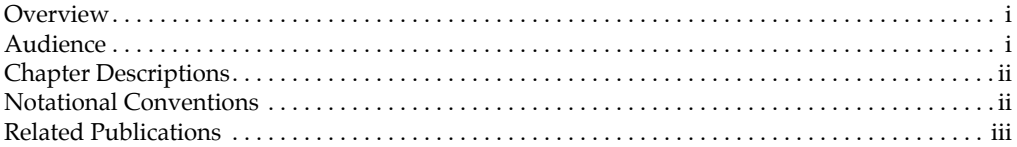

### **Chapter 1. Library Cross-Reference**

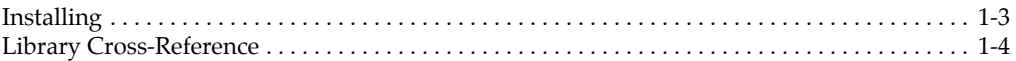

## **Chapter 2. Function Reference**

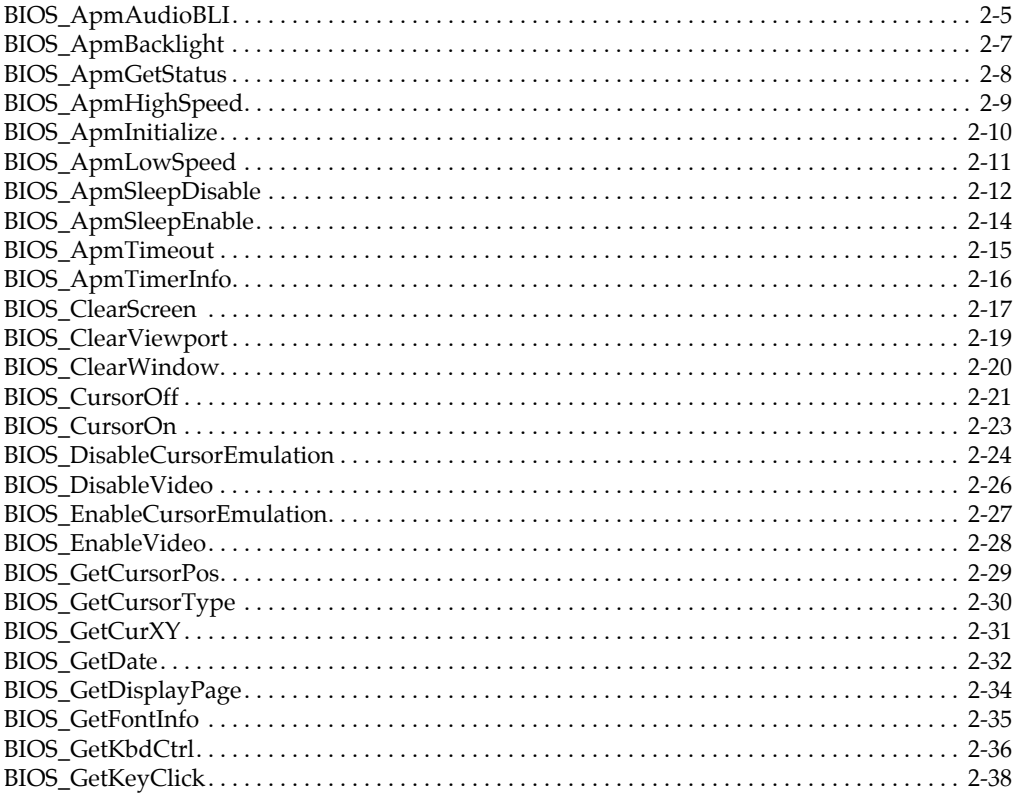

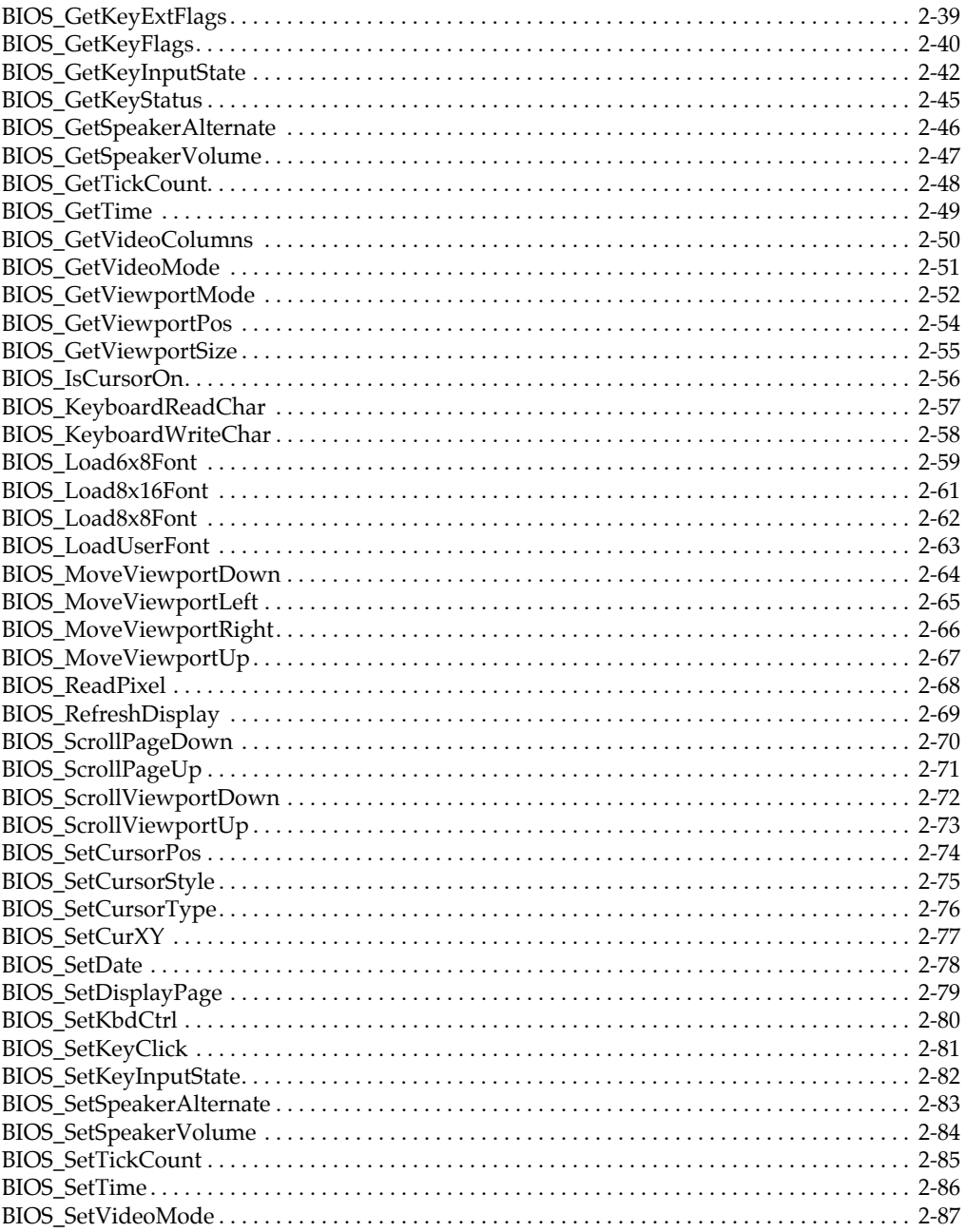

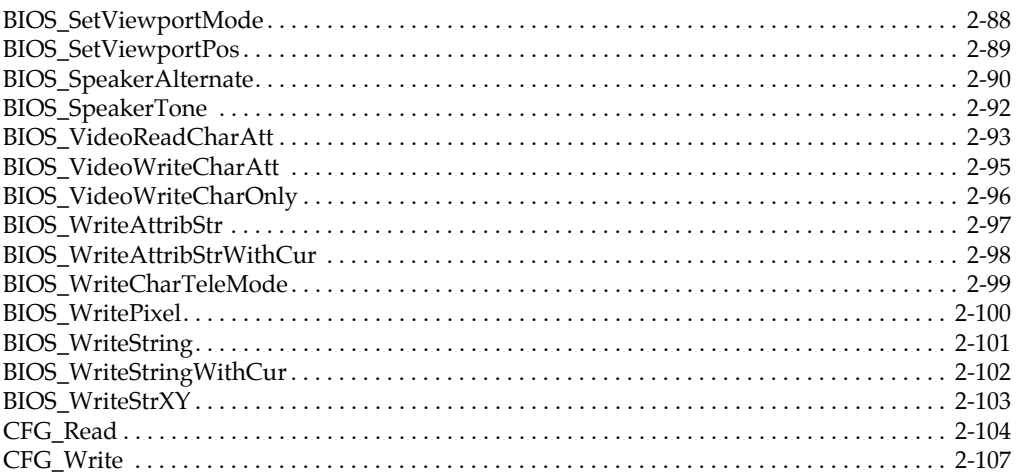

## **Chapter 3. Serial Communications**

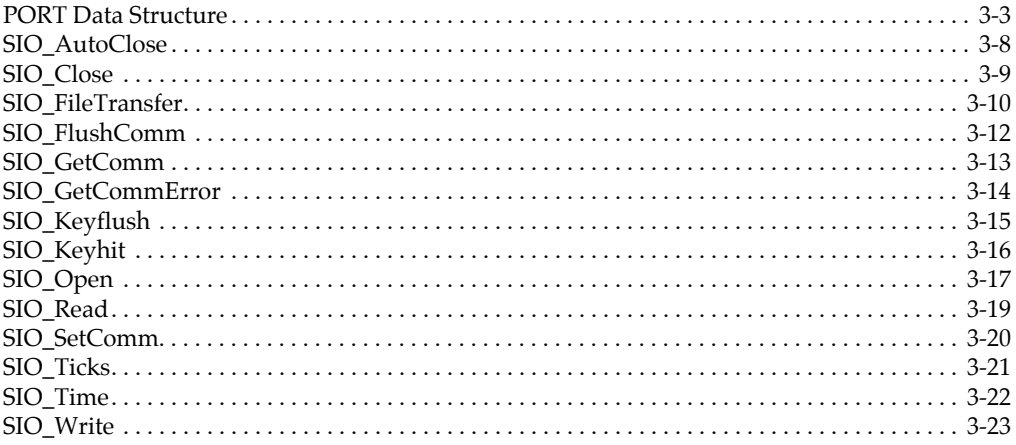

## **Chapter 4. A Program Sample**

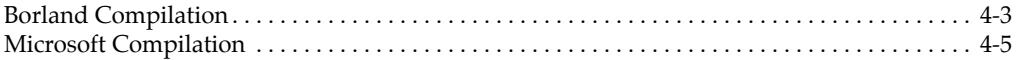

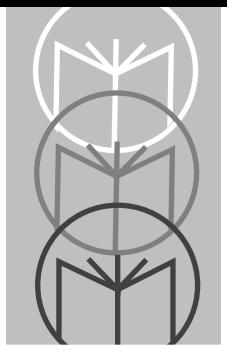

# *About This Document*

# <span id="page-8-0"></span>**Overview**

The Developer's Toolkit for the PDT 3200 DOS portable includes a run-time library. The functions in this library allow a developer to create C (or other high-level language) applications that take advantage of the special features of the PDT 3200. The functions contained in the library provide an API (application programming interface) to the BIOS services, serial communications capability, and bar code configuration driver.

# <span id="page-8-1"></span>**Audience**

This manual provides technical information that allows experienced C programmers to build full-featured applications for the PDT 3200.

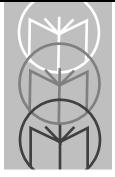

# <span id="page-9-0"></span>**Chapter Descriptions**

Following is a list of the chapters in this document along with brief descriptions of the contents in each:

- *Chapter 1* describes how to install the run-time library files, and provides an overview of routines, header files, typedefs and constants included in the runtime library.
- *Chapter 2* provides function references.
- *Chapter 3* describes the serial communications function calls.
- *Chapter 4* provides a program example for Borland and Microsoft compilation.

# <span id="page-9-1"></span>**Notational Conventions**

The following conventions are used in this document:

- "You" refers to the programmer creating applications for the PDT 3200.
- Keystrokes in **bold** type within angle brackets indicate non-alphanumeric keystrokes on the PC or on the terminal. For example:

Select the **<F1>** key on the terminal to access on-line help.

- **Bold** type is used:
	- for the names of services, functions, and commands
	- to identify menu items and input or text fields on a terminal screen
	- display command lines
		- **Note:** Program command names and required parameters appear **without** brackets; optional parameters appear in square [] brackets.
- *Italics* are used:
	- for the names of parameters in function prototypes and variable names in usage and syntax descriptions
	- to highlight specific items in the general text
	- to identify chapters and sections in this and related documents
- Square brackets [] in a command line enclose optional command-line parameters.
- The piping symbol | represents "or" when used to separate command-line parameters on a command line; i.e., it separates alternative values for parameters.
- Bullets (•) indicate:
	- action items
	- lists of alternatives
	- lists of required steps that are not necessarily sequential
- Sequential lists (e.g., those that describe step-by-step procedures) appear as numbered lists.

# <span id="page-10-0"></span>**Related Publications**

The following is a list of documents which provide more information on the PDT 3200 DOS Portable itself or the tools and utilities available for writing applications for the terminal.

## **Documents available from Symbol Technologies:**

- *PDT 3200 Product Reference Guide,* p/n 70-31466-xx
- *PDT 3200 Technical Reference Guide,* p/n 70-31468-xx
- *PDT 3200 Quick Reference Guide*, p/n 70-31467-xx
- *PDT 3200 Run Time Library Reference Manual*, p/n 70-31577-xx
- *PDT 3200 Cradle Quick Reference Guide*, p/n 70-31469-xx

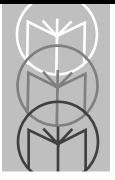

<span id="page-12-0"></span>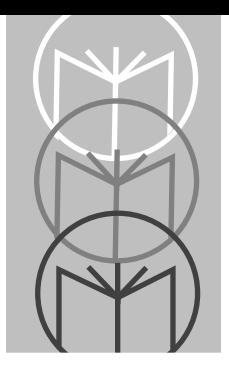

Chapter 1 Library Cross-Reference

# **Chapter Contents**

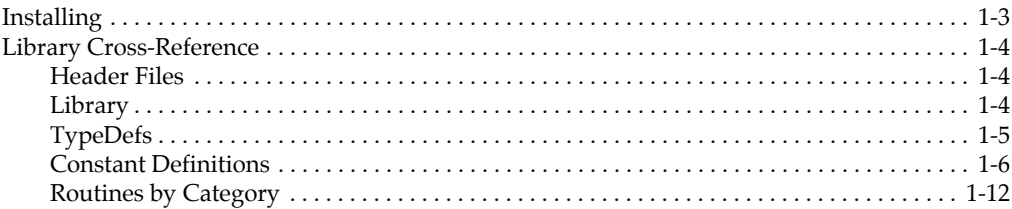

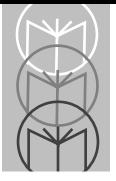

# <span id="page-14-0"></span>**Installing**

To install the run-time library files, place the Developer's Toolkit disk in drive A, and run **A:\SETUP**.

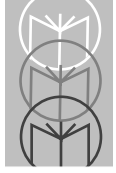

# <span id="page-15-0"></span>**Library Cross-Reference**

This section provides an overview of the routines, header files, typedefs, and constants included in the run-time library. It also outlines the compilation requirements for programs that will include this library.

## <span id="page-15-1"></span>**Header Files**

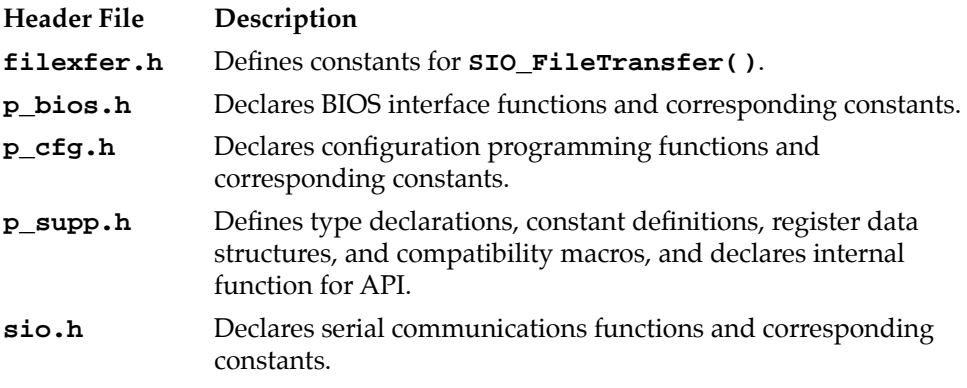

# <span id="page-15-2"></span>**Library**

All of the routines in the run-time library are included in **FALCS.LIB**, **FALCM.LIB**, and **FALCL.LIB**. These libraries were created with the Borland C++ compiler, version 4.52. Modules in these libraries were compiled using the small-, medium-, and largememory models, respectively. These libraries can be linked into applications using a Borland C++ or Microsoft C++ compiler. You must compile and link the applications with the correct memory model. If your application is compiled using the smallmemory model, use **FALCS.LIB**. If your application is compiled using the mediummemory model, use **FALCM.LIB**. If your application is compiled using the largememory model, use **FALCL.LIB**. See *[Chapter 4: A Program Sample](#page-160-1)*.

## <span id="page-16-0"></span>**TypeDefs**

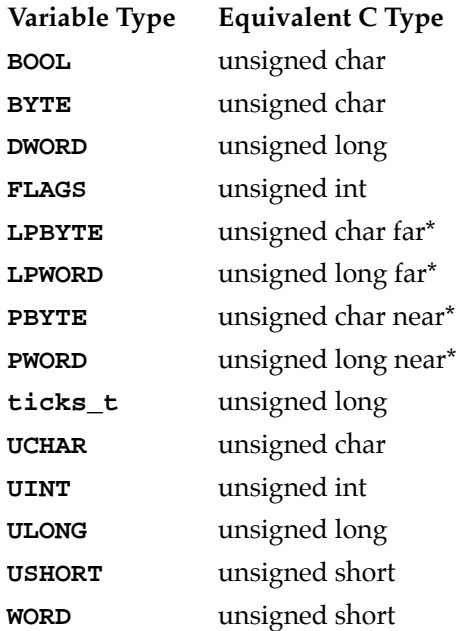

The following structure is used by the serial transfer routines. Constants for setting its members are provided in *[Constant Definitions](#page-17-0)*. See *[Chapter 3: Serial](#page-136-1)  [Communications](#page-136-1)* for detailed information about using the structure and its individual elements.

```
typedef struct {
```
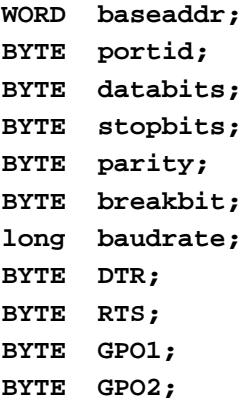

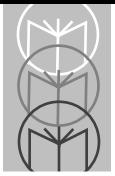

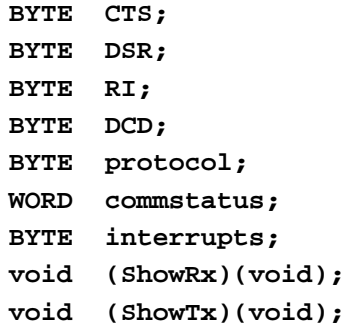

**} PORT;**

## <span id="page-17-0"></span>**Constant Definitions**

*Boolean Values*

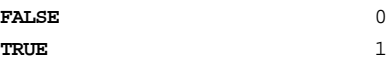

*Video Service Constants*

#### **Video Modes**

The following constants indicate video modes for **BIOS\_SetVideoMode()**:

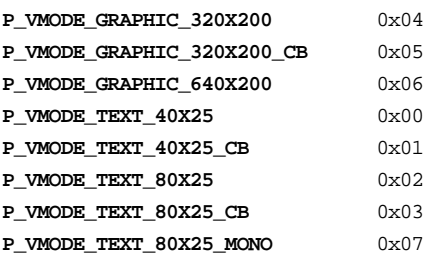

#### **Cursor Style**

The following constants indicate cursor styles for **BIOS\_SetCursorStyle()**:

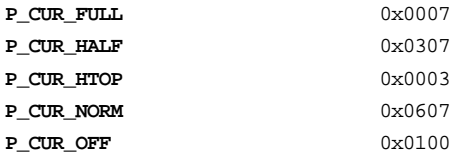

### **Screen Attribute**

The following constants indicate the screen attribute for those functions receiving or returning the screen attribute:

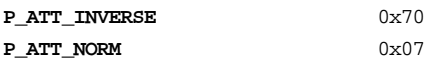

### **Active Page Indicator**

The following constant specifies the active video page for those functions that require the video page to be specified. If **P\_ACTIVE\_PAGE** is used instead of specifying the specific video page, the active page is determined by calling **BIOS\_GetDisplayPage()**.

**P\_ACTIVE\_PAGE** 0xFF

#### **Viewport Mode Setting**

The following constants indicate the mode of viewport panning for **BIOS\_GetViewportMode()** and **BIOS\_SetViewportMode()**. If the value sent to **BIOS\_SetViewportMode()** or returned by **BIOS\_GetViewportMode()** equals **P\_VIEWPT\_HPAN + P\_VIEWPT\_VPAN (0x03)**, both horizontal and vertical panning are enabled.

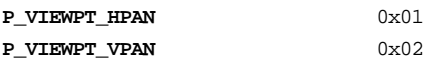

## **Font Identifiers**

The following constants check the value returned by **BIOS\_GetFontInfo()**:

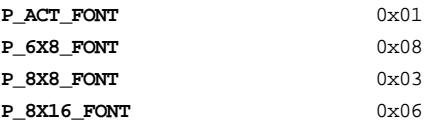

*Keyboard Services Constants*

#### **Standard PC Keyboard Flags**

The following constants indicate the status of the **CTRL**, **ALT**, **CAPS LOCK**, and **INSERT** keys for **BIOS\_GetKeyFlags()** and **BIOS\_GetKeyExtFlags()**:

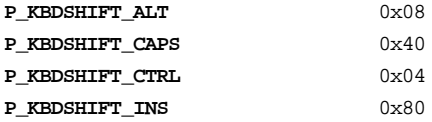

#### **Extended PC Keyboard Flags**

The following constants indicate the status of **CTRL**, **ALT**, and **CAPS LOCK** keys for **BIOS\_GetKeyExtFlags()**:

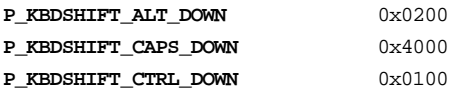

### **Unit-Specific Keyboard Flags**

The following constants indicate the status of "special" keys for **BIOS\_GetKeyInputState()** or **BIOS\_SetKeyInputState()**. Each constant represents a bit in the variable indicating key status. Therefore, multiple constants may be used simultaneously.

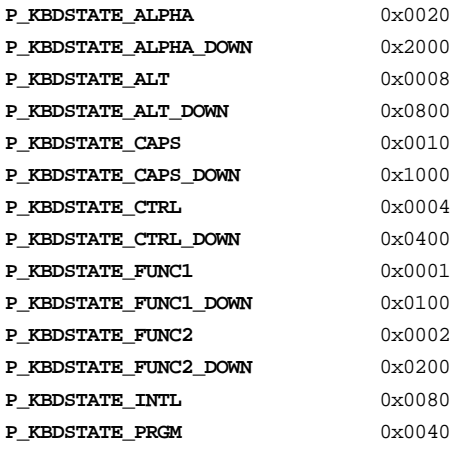

## **Keyboard Click Settings**

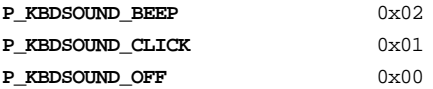

### **Special Key-Sequence Controls**

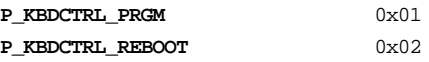

#### *Speaker Services Constants*

#### **Volume Controls**

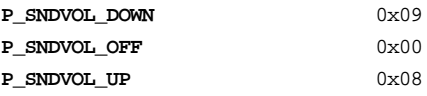

#### *Advanced Power Management Constants*

### **APM Return or Error Codes**

The following constants check return values produced by the **BIOS\_Apm...** library routines:

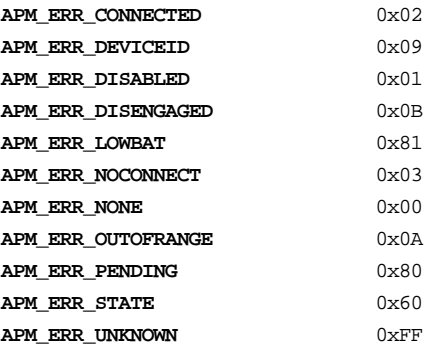

### **APM High-Speed Clock Speeds**

The following constants are used when calling **BIOS\_ApmHighSpeed()**:

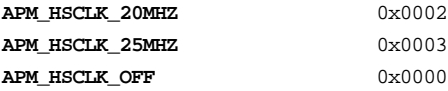

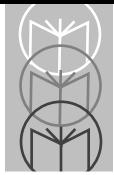

**APM\_HSCLK\_ON** 0x0001

### **APM Low-Speed Clock Speeds**

The following constants are used when calling **BIOS\_ApmHighSpeed()**:

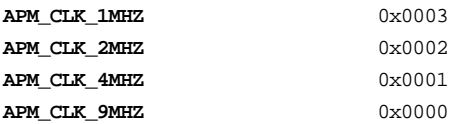

*Communications Port Constants*

#### **Port Identifier**

The following constants set port ID in the **PORT** data structure. Note that COM3 and COM4 are not yet supported:

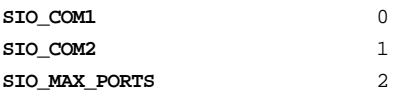

#### **Format Settings**

The following constants set parity in the **PORT** data structure:

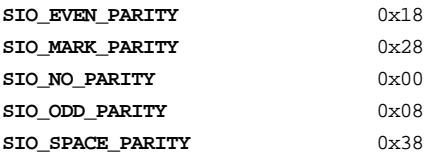

The following constants set stop bits in the **PORT** data structure:

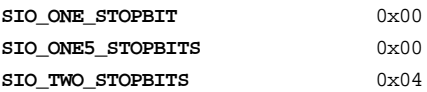

The following constants set data bits in the **PORT** data structure:

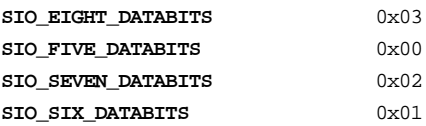

### **Baud Rates**

The following constants set baud rate in the **PORT** data structure:

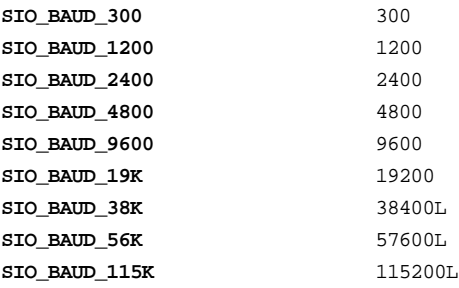

## **Transfer Protocol**

The following constants set protocol in the **PORT** data structure. The protocol setting is used by **SIO\_FileTransfer()**.

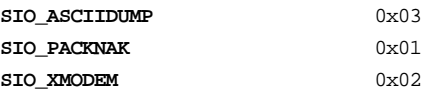

## **Interrupt Enabling**

The following constants set interrupts in the **PORT** data structure:

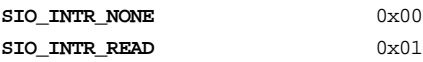

## **Error Codes**

The following constants check the error code returned by **SIO\_GetCommError()**:

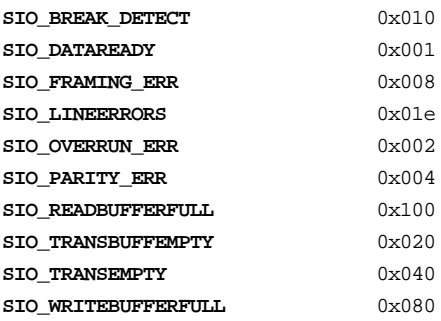

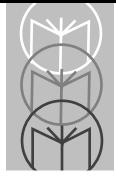

The following constants check the error code returned by **SIO\_FileTransfer()**:

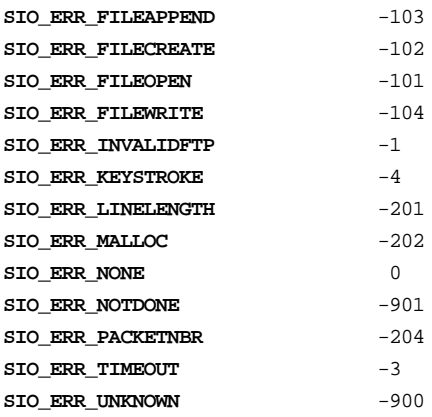

#### **File Transfer Parameters**

The following constants set the **Flags** parameter in **SIO\_FileTransfer()**:

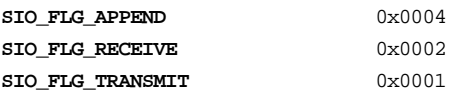

### **Flush Comm Buffer Parameters**

The following constants set the **Flags** parameter in **SIO\_FlushComm()**:

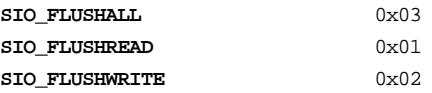

## <span id="page-23-0"></span>**Routines by Category**

#### *Video*

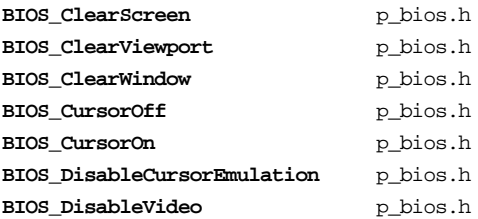

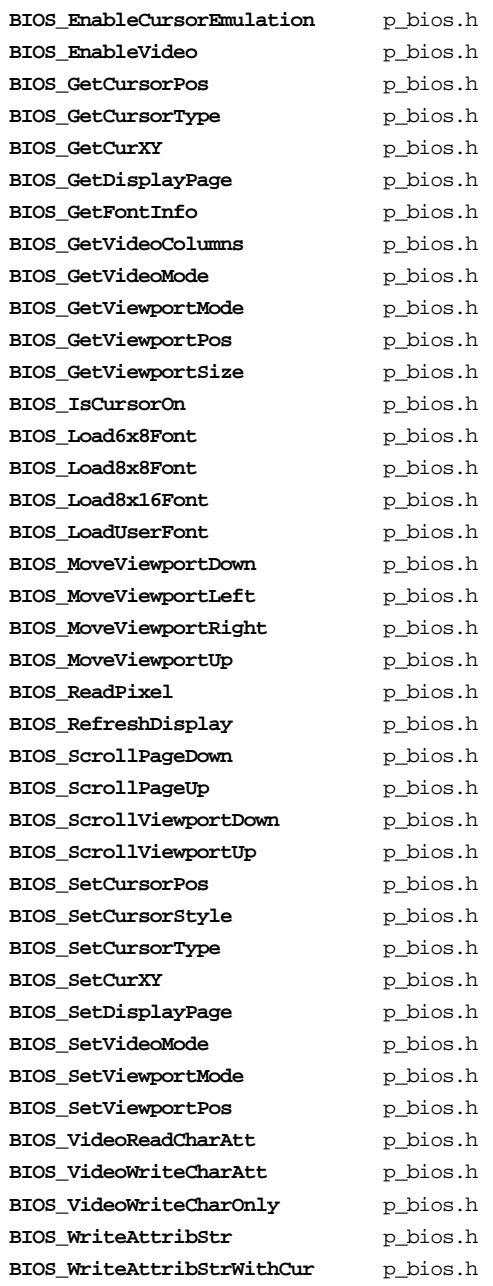

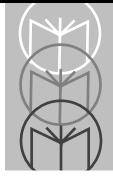

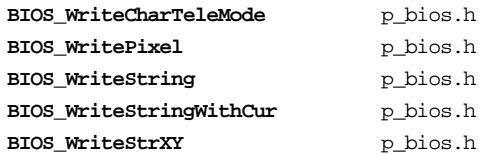

## *Advanced Power Management*

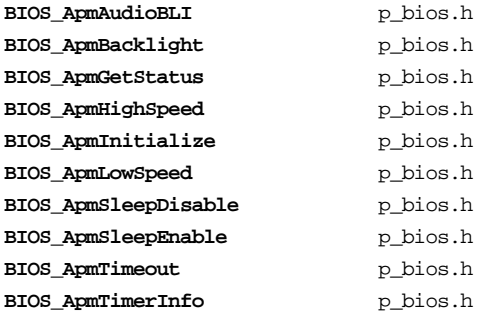

### *Serial Communications*

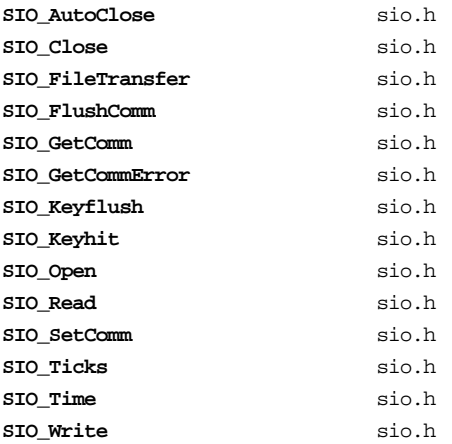

### *Keyboard*

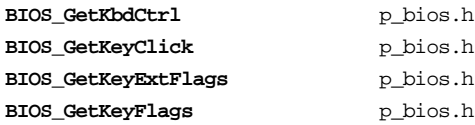

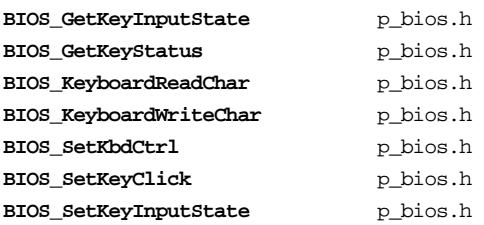

#### *Time and Date*

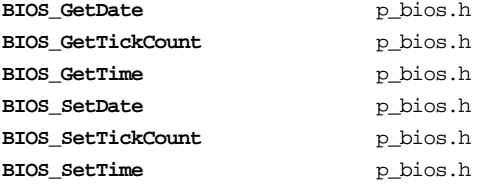

#### *Sound*

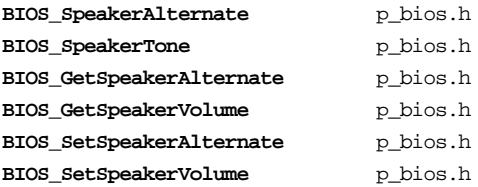

## *Configuration Programming*

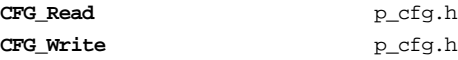

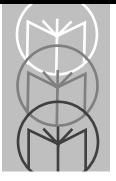

<span id="page-28-0"></span>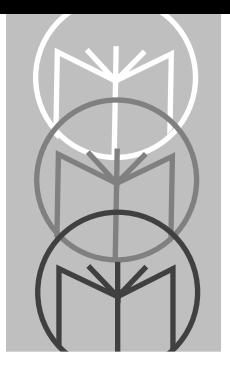

Chapter 2<br>Function Reference

# **Chapter Contents**

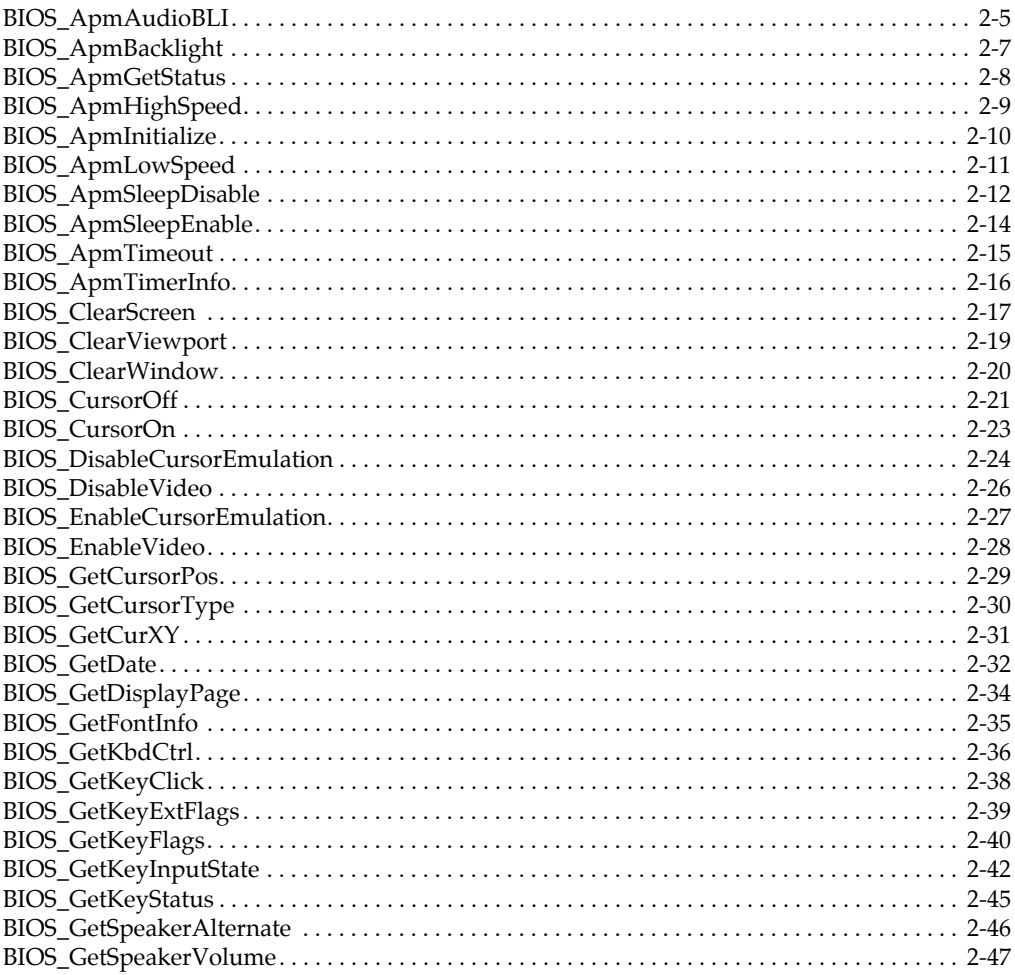

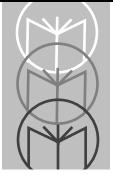

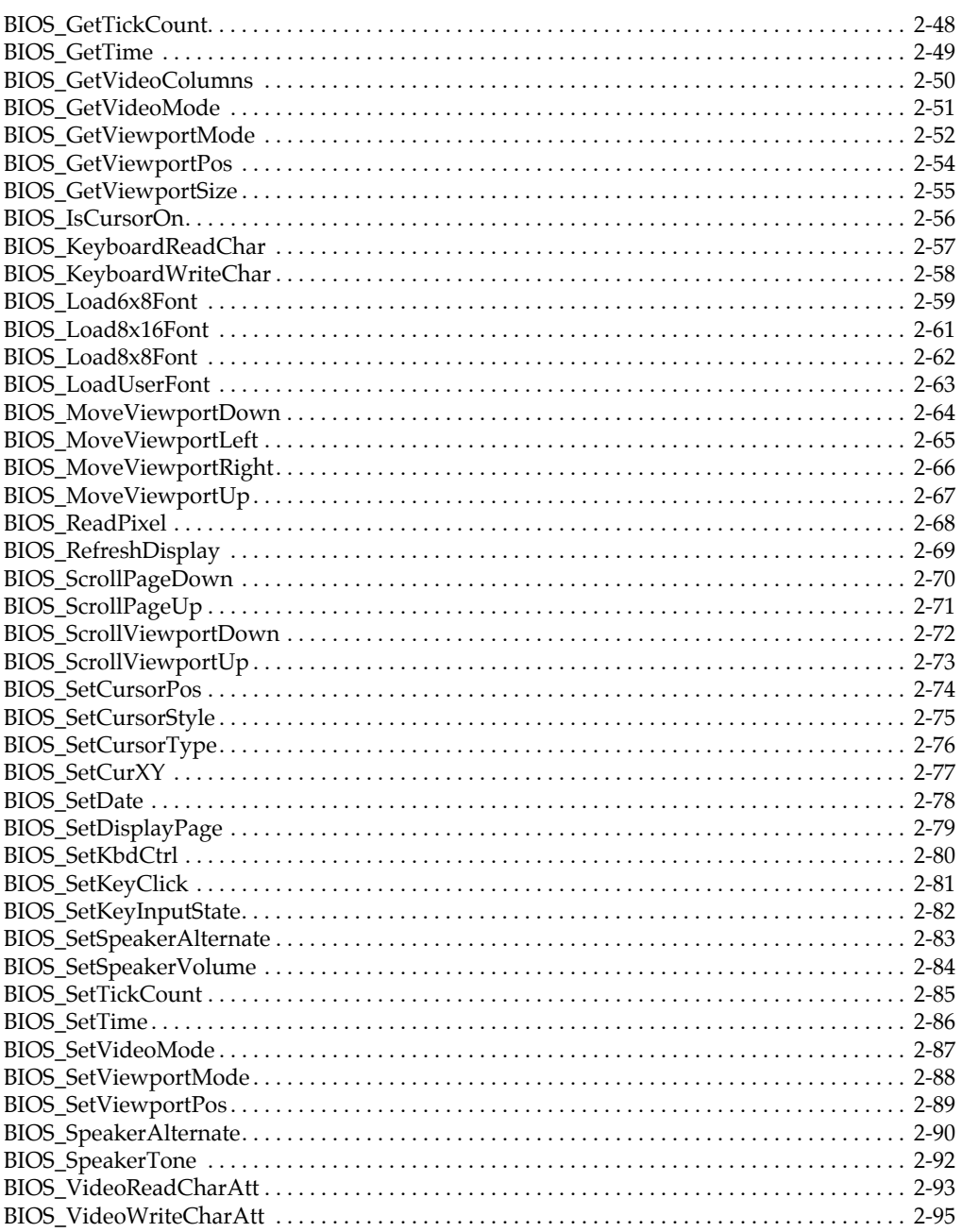

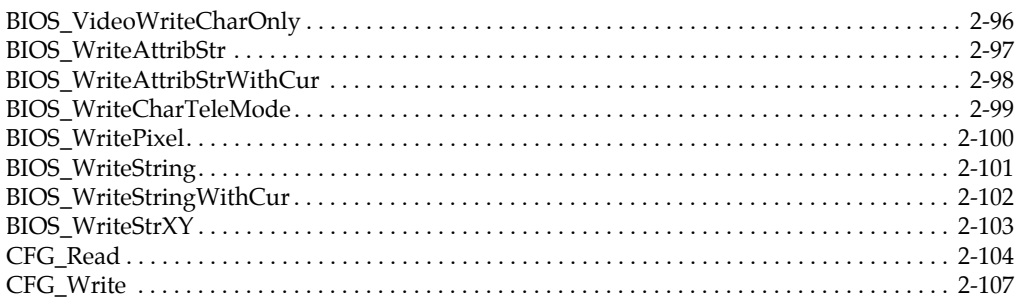

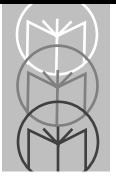

# <span id="page-32-0"></span>**BIOS\_ApmAudioBLI**

**p\_bios.h**

## **Syntax**

**UCHAR BIOS\_ApmAudioBLI(UCHAR Timeout);**

# **Description**

Sets the time, in minutes, between audio battery-low indications. Setting this timeout causes the unit to sound a tone every **Timeout** minutes if the battery is low. The audio warning uses extra current, causing the batteries to drain faster. Therefore, it is recommended that the warning be sounded as infrequently as possible (**Timeout** > 5) or that it not be used at all.

The audio battery low indicator does not sound until the battery has been in the low condition for the specified **Timeout** period.

## **Parameters**

**Timeout** The time, in minutes, between audio signals that should be sounded if the battery is in a low condition. Valid values are from 0 to 255 minutes, with 0 (zero) disabling the audio battery low indicator. The indicator is disabled by default.

## **Returns**

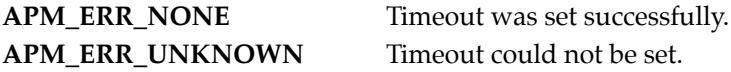

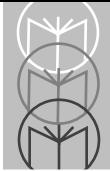

## **Sample**

```
#include <stdio.h>
#include "p_bios.h"
void Apm_Setup (BOOL FactorySettings)
{
   UINT Auto_Off;
   UCHAR Backlight;
   UCHAR Audio_BLI;
    if (!FactorySettings)
    {
       // Power management timer settings.
                                     // Beep every 20 minutes when the
                                     // battery is low
       BIOS_ApmBacklight (10); // Turn the backlight off after 10
                                     // seconds
       BIOS_ApmTimeout (240); // Turn the unit off after 4
                                     // minutes of inactivity
       // Power management clock settings.
       BIOS_ApmHighSpeed(APM_HSCLK_OFF); // Don't allow high-speed
                                            // mode
       BIOS_ApmLowSpeed(APM_CLK_2MHZ); // Low-speed clock to
                                            // 2.304 MHz
    }
   else
    {
       // Return to factory defaults.
       BIOS_ApmInitialize();
    }
    // Display the new timer settings
   BIOS_ApmTimerInfo(&Auto_Off, &Backlight, &Audio_BLI);
   BIOS_ClearScreen(P_ATT_NORM);
   printf ("Auto-Off : %u sec \n", Auto_Off);
   printf ("Audio Freq: %u min \n", Audio_BLI);
   printf ("Backlight : %u sec \n", Backlight);
   return;
}
```
# <span id="page-34-0"></span>**BIOS\_ApmBacklight**

**p\_bios.h**

## **Syntax**

**UCHAR BIOS\_ApmBacklight(UCHAR Timeout);**

# **Description**

Sets the auto timeout value, in seconds, for the backlight. After **Timeout** seconds with no keyboard activity, the backlight turns off. In this mode, the backlight is only suspended, not turned off; any keystroke turns the backlight back on. Trigger presses do not cause the backlight to come back on.

## **Parameters**

**Timeout** The time, in seconds, that the backlight should remain on with no keyboard activity. Valid range is 0 to 255 seconds. 0 (zero) disables the timer, and the backlight will not timeout. The default timeout period is 15 seconds.

## **Returns**

**APM\_ERR\_NONE** Timeout was set successfully. **APM\_ERR\_UNKNOWN** Timeout could not be set.

## **Sample**

See **BIOS\_ApmAudioBLI**.

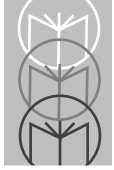

# <span id="page-35-0"></span>**BIOS\_ApmGetStatus**

# **p\_bios.h**

## **Syntax**

**UCHAR BIOS\_ApmGetStatus(void);**

## **Description**

Returns battery condition. A low battery condition indicates that less than 80% of battery power is remaining.

## **Parameters**

None.

## **Returns**

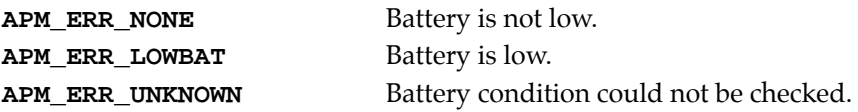

# **Sample**

```
#include <stdio.h>
#include "p_bios.h"
void DisplayBatteryLow (void)
{
   UCHAR scanCode;
   UCHAR ch;
    if (BIOS_ApmGetStatus == APM_ERR_LOWBAT)
    {
       BIOS_ClearScreen(P_ATT_NORM);
       printf ("IMPORTANT: \nBattery Low\nChange Battery\n");
       printf (" < Hit any key > ");
        while (!BIOS_GetKeyStatus(&scanCode, &ch));
       BIOS_KeyboardReadChar(&scanCode);
    }
   return;
}
```
# **BIOS\_ApmHighSpeed**

## **p\_bios.h**

#### **Syntax**

**UCHAR BIOS\_ApmHighSpeed(UCHAR ClockSpeed);**

## **Description**

Enables or disables the ability to enter high-speed mode and sets the clock frequency of high-speed mode. This routine does not put the unit in high-speed mode. This capability is useful for the developer who knows that the application will not be CPU intensive and wishes to save power by preventing transitions to high-speed mode. If high-speed mode is disabled, the high-speed PLL is turned off, and the high-speed clock is run from the low-speed PLL at 9.216 MHz. Setting the clock speed for highspeed mode will automatically enable high-speed mode.

## **Parameters**

**ClockSpeed** Indicates whether to enable or disable high-speed mode. Alternatively this parameter can indicate the speed of the clock in high-speed mode. **APM\_HSCLK\_OFF** disables high-speed mode. **APM\_HSCLK\_ON** enables high-speed mode. **APM\_HSCLK\_20MHZ** sets clock speed to 20 MHz in high-speed mode and enables high-speed mode. **APM\_HSCLK\_25MHZ** sets clock speed to 25 MHz in high-speed mode and enables high-speed mode.

## **Returns**

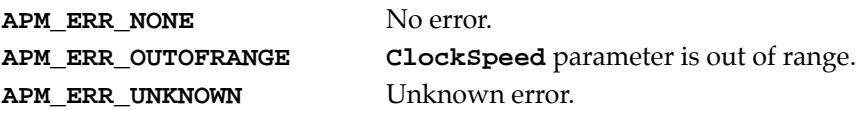

## **Sample**

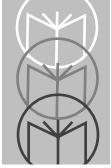

# **BIOS\_ApmInitialize**

## **p\_bios.h**

#### **Syntax**

**UCHAR BIOS\_ApmInitialize(void);**

## **Description**

Restores the advanced power management system to its power-up defaults. Audio battery-low indicator is disabled, backlight timeout is set to 15 seconds, high-speed mode is enabled with clock speed set to 25MHz, and auto-off timeout is set to 5 minutes.

#### **Parameters**

None.

#### **Returns**

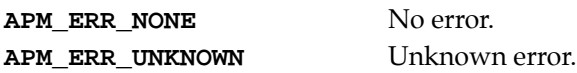

## **Sample**

## **BIOS\_ApmLowSpeed**

## **p\_bios.h**

#### **Syntax**

**UCHAR BIOS\_ApmLowSpeed(UCHAR ClockSpeed);**

## **Description**

Sets the low-speed PLL clock frequency. Note that the CPU internal speed is half of the low-speed PLL. Only the low-speed PLL is affected, not the high-speed PLL.

#### **Parameters**

**ClockSpeed** Indicates the speed of the clock in low-speed mode. **APM\_CLK\_9MHZ** sets clock speed to 9.216 MHz and internal CPU speed to 4.608 MHz. **APM\_CLK\_4MHZ** sets clock speed to 4.608 MHz and internal CPU speed to 2.304 MHz. **APM\_CLK\_2MHZ** sets clock speed to 2.304 MHz and internal CPU speed to 1.152 MHz. **APM\_CLK\_1MHZ** sets clock speed to 1.152 MHz and internal CPU speed to 0.576 MHz.

#### **Returns**

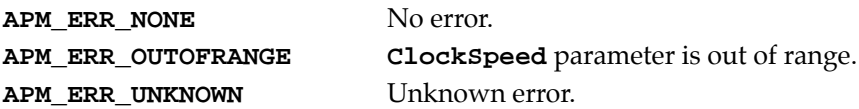

## **Sample**

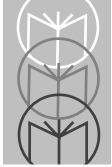

# **BIOS\_ApmSleepDisable**

## **p\_bios.h**

#### **Syntax**

**UCHAR BIOS\_ApmSleepDisable(void);**

## **Description**

Forces the CPU to remain on. Call this function before entering a CPU-intensive task. When the task is complete, **BIOS\_ApmSleepEnable()** should be called to allow the unit to continue conserving power. Be very careful when using **BIOS\_ApmSleepDisable()**; it can have a severe impact on battery life.

#### **Parameters**

None.

#### **Returns**

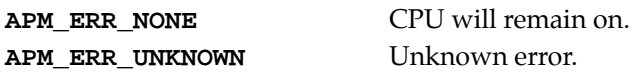

```
#include <stdio.h>
#include "p_bios.h"
void SleepDisabled(void)
{
   UCHAR scanCode;
   UCHAR ch;
   // Disable sleep mode in anticipation of CPU
   // intensive task
   BIOS_ApmSleepDisable();
   BIOS_ClearScreen(P_ATT_NORM);
   printf ("Sleep Disabled\n");
   printf (" < Hit any key > ");
   while (!BIOS_GetKeyStatus(&scanCode, &ch));
   BIOS_KeyboardReadChar(&scanCode);
   // CPU intensive code here
   // IMPORTANT: Enable sleep mode so unit can
   // maximize power conservation.
```

```
BIOS_ApmSleepEnable();
BIOS_ClearScreen(P_ATT_NORM);
printf ("\nSleep Enabled\n");
printf (" < Hit any key > ");
while (!BIOS_GetKeyStatus(&scanCode, &ch));
BIOS_KeyboardReadChar(&scanCode);
return;
```

```
}
```
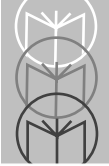

# **BIOS\_ApmSleepEnable**

## **p\_bios.h**

#### **Syntax**

**UCHAR BIOS\_ApmSleepEnable(void);**

## **Description**

Enables the ability of the unit to shut off the CPU for power conservation. This is the default state of the unit. Do not call this function unless the capability has been disabled with **BIOS\_ApmSleepDisable()**.

#### **Parameters**

None.

#### **Returns**

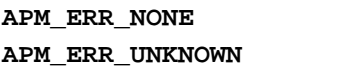

CPU may now turn off. **Unknown error.** 

## **Sample**

See **BIOS\_ApmSleepDisable**.

## **BIOS\_ApmTimeout**

## **p\_bios.h**

#### **Syntax**

**UCHAR BIOS\_ApmTimeout(UINT Timeout);**

## **Description**

Sets the auto timeout value, in seconds, for the unit. After **Timeout** seconds with no activity, the unit will turn off.

#### **Parameters**

**Timeout** The time, in seconds, that the unit should remain on with no activity. Valid range is 16 to 1032 seconds (17 minutes, 12 seconds). 0 (zero) disables the timer, and the unit does not timeout. 300 seconds (5 minutes) is the default timeout period. The resolution is to 4-second intervals, and so the value entered is rounded down to the nearest multiple of 4. For example, values of 17, 18, or 19 produce a 16-second timeout.

#### **Returns**

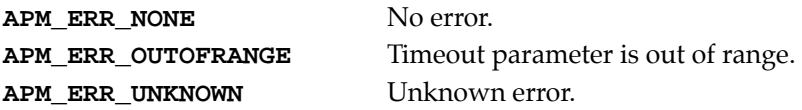

#### **Sample**

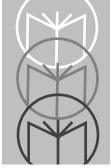

# **BIOS\_ApmTimerInfo**

## **p\_bios.h**

#### **Syntax**

**UCHAR BIOS\_ApmTimerInfo(UINT \*Auto\_Off, UCHAR \*Backlight, UCHAR \*Audio\_BLI);**

## **Description**

Returns power management timer settings.

#### **Parameters**

None.

#### **Returns**

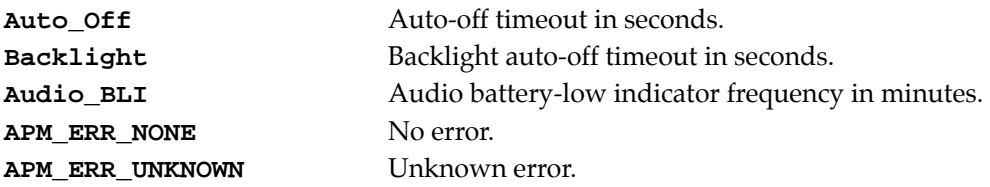

## **Sample**

## **BIOS\_ClearScreen**

## **p\_bios.h**

#### **Syntax**

**void BIOS\_ClearScreen(UINT Attrib);**

## **Description**

Clears the logical display screen, filling the cleared area with the specified attribute. Repositions the cursor to the top of the screen.

This is the equivalent of executing **CLS** from a DOS prompt. The screen width used by this routine is the same as that returned by **BIOS\_GetVideoColumns()**. The screen length used is the same as that returned in the **LastRow** parameter of **BIOS\_GetFontInfo()**.

#### **Parameters**

**Attrib** Screen attribute that is to be written to the screen as the screen is being cleared. **P\_ATT\_NORM** specifies a normal white-on-black display attribute. **P\_ATT\_INVERSE** specifies a reverse-video (black-on-white) display attribute.

#### **Returns**

None.

```
#include <stdio.h>
#include "p_bios.h"
void ClearDisplayFunctions (void)
{
   char Key;
   // Enable horizontal and vertical panning
   // so we can look at what is cleared
   BIOS_SetViewportMode (P_VIEWPT_HPAN | P_VIEWPT_VPAN);
   // Fill and perform BIOS_ClearScreen
   // Clears entire logical screen
   FillScreen();
   BIOS_ClearScreen(P_ATT_NORM);
```
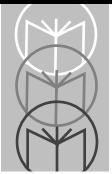

```
scanf ("%c", &Key);
    // Fill and perform BIOS_ClearViewport
    // Clears only viewport. Panning down or right
    // will reveal text outside of viewport
   FillScreen();
   BIOS_ClearViewport(P_ATT_NORM);
   scanf ("%c", &Key);
   // Fill and perform BIOS_ClearWindow
    // Clear a square in the middle of the screen
   // viewport
   FillScreen();
   BIOS_ClearWindow(P_ATT_NORM, 2, 5, 5, 15);
   scanf ("%c", &Key);
}
void FillScreen (void)
{
   UINT BotRow, RgtCol;
   UINT CharWidth;
   UINT CharHeight;
   UCHAR far *FontTable;
   int i, j;
   char str[81];
   char Key;
   // Use GetFontInfo and GetVideoColumns to determine screen size.
   BIOS_ClearScreen(P_ATT_NORM);
   BIOS_GetFontInfo(P_ACT_FONT, &CharWidth, &CharHeight,
       &BotRow, &FontTable);
   RgtCol = BIOS_GetVideoColumns();
    // Fill screen with varying text on each line
   for (i=0; i<=BotRow; i++)
    {
       for (j=0; j<RgtCol-1; j++)
           str[j] = 65+i+j;
       str[RgtCol-1] = '\0';
       BIOS_WriteStrXY (i, 0, str);
       if (i < BotRow) printf ("\n");
    }
    // Reset cursor to top left
   BIOS_SetCurXY(0,0);
   scanf ("%c", &Key);
}
```
## **BIOS\_ClearViewport**

## **p\_bios.h**

#### **Syntax**

**void BIOS\_ClearViewport(UINT Attrib);**

## **Description**

Clears the physical viewport, filling the cleared area with the given screen attribute.

The viewport size used by this routine is the same as that returned by **BIOS\_GetViewportSize()**.

## **Parameters**

Attrib Screen attribute that is to be written as the viewport is being cleared. **P\_ATT\_NORM** specifies a normal white-on-black display attribute. **P\_ATT\_INVERSE** specifies a reverse-video (black-on-white) display attribute.

## **Returns**

None.

## **Sample**

See **BIOS\_ClearScreen()**.

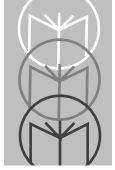

# **BIOS\_ClearWindow**

## **p\_bios.h**

#### **Syntax**

**void BIOS\_ClearWindow(UINT Attrib, UINT TRow, UINT LCol, UINT BRow, UINT RCol);**

## **Description**

Clears the window specified, filling the cleared area with the given screen attribute.

## **Parameters**

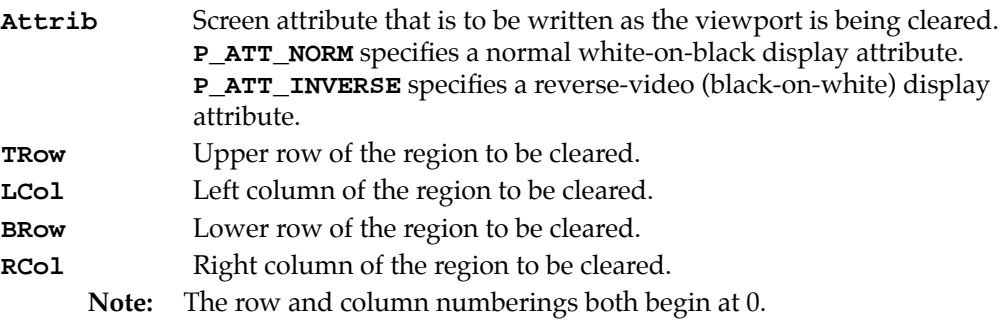

## **Returns**

None.

## **Sample**

See **BIOS\_ClearScreen()**.

## **BIOS\_CursorOff**

## **p\_bios.h**

#### **Syntax**

**void BIOS\_CursorOff(void);**

## **Description**

Turns off the cursor on the video display. The current cursor style is maintained while the cursor is not visible. Calling **BIOS\_CursorOn()** restores the cursor.

#### **Parameters**

None.

#### **Returns**

None.

```
#include <stdio.h>
#include "p_bios.h"
void Test_BIOS_Cursor (void)
{
   UINT old_start, old_end;
   UINT test;
   char Key;
   BIOS_ClearScreen(P_ATT_NORM);
   printf ("Sample Code\n");
   printf ("for Cursor\n");
   printf ("control.\n");
    // Preserve starting state
   BIOS_GetCursorType(&old_start,&old_end);
    // Full size
   BIOS_SetCursorStyle(P_CUR_FULL);
   printf ("\nP_CUR_FULL...");
    scanf("%c",&Key);
    // Half size
   BIOS_SetCursorStyle(P_CUR_HALF);
   printf ("\nP_CUR_HALF...");
```
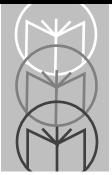

```
scanf("%c",&Key);
// Turn it off
BIOS_CursorOff();
printf ("\nOFF...");
scanf("%c",&Key);
// Check that it's off
test = BIOS_IsCursorOn();
printf ("\nState:%u 1=On 0=Off",test);
scanf("%c",&Key);
// Turn it back on
BIOS_CursorOn();
printf ("\nP_CUR_HALF...");
scanf("%c",&Key);
// Check that it's on
test = BIOS_IsCursorOn();
printf ("\nState:%u 1=On 0=Off",test);
scanf("%c",&Key);
// Top half
BIOS_SetCursorStyle(P_CUR_HTOP);
printf ("\nP_CUR_HTOP...");
scanf("%c",&Key);
// Back to normal using scan lines
BIOS_SetCursorStyle(P_CUR_NORM);
printf ("\nP_CUR_NORM...");
scanf("%c",&Key);
```

```
// Restore to original
BIOS_SetCursorType(old_start,old_end);
printf ("\nOriginal");
scanf("%c",&Key);
```
**}**

## **BIOS\_CursorOn**

## **p\_bios.h**

#### **Syntax**

**void BIOS\_CursorOn(void);**

## **Description**

Turns on the cursor using the current cursor style. The current cursor style is maintained while the cursor is off, so the last visible cursor is the style restored.

#### **Parameters**

None.

#### **Returns**

None.

## **Sample**

See **BIOS\_CursorOff()**.

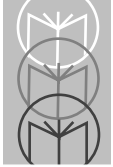

# **BIOS\_DisableCursorEmulation**

## **p\_bios.h**

#### **Syntax**

**void BIOS\_DisableCursorEmulation(void);**

## **Description**

Disables mapping of cursor start and end lines. When cursor emulation is disabled, **BIOS\_SetCursorType()** sets the exact size of the cursor. When cursor emulation is enabled, the start and end lines passed to **BIOS\_SetCursorType()** are converted to result in predefined cursor sizes **(P\_CURR\_NORM, P\_CURR\_HALF, P\_CURR\_HTOP, P\_CURR\_FULL)**.

#### **Parameters**

None.

#### **Returns**

None.

```
#include <stdio.h>
#include "p_bios.h"
void Test_BIOS_CursorEmulation (void)
{
   UINT old_start, old_end;
   UINT test;
   char Key;
   BIOS_ClearScreen(P_ATT_NORM);
   // Preserve starting state
   BIOS_GetCursorType(&old_start,&old_end);
   // Cursor Emulation results in full
   // cursor when StartLine is 2 and Endline is 7
   BIOS_EnableCursorEmulation();
   BIOS_SetCursorType(2,7);
   printf ("Emulation on...");
   scanf("%c",&Key);
```

```
// Without emulation, the cursor
   // uses actual lines provided
   BIOS_DisableCursorEmulation();
   BIOS_SetCursorType(2,7);
   printf ("Emulation off...");
   scanf("%c",&Key);
   // Restore to original
   BIOS_SetCursorType(old_start,old_end);
}
```
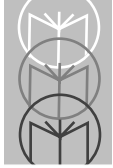

# **BIOS\_DisableVideo**

## **p\_bios.h**

#### **Syntax**

```
void BIOS_DisableVideo(void);
```
## **Description**

Turns off the video display. Disabling the video has no effect on the contents of video RAM. Information printed to the display while video is disabled is written to video RAM. It appears when the video is enabled using **BIOS\_EnableVideo()**.

#### **Parameters**

None.

#### **Returns**

None.

```
#include <stdio.h>
#include "p_bios.h"
void VideoOnOff (void)
{
   char Key;
   BIOS_ClearScreen(P_ATT_NORM);
   // Display first line of text
   printf ("Any key to turn off\n");
   printf ("Again to turn back on\n");
   scanf("%c",&Key);
   // Turn off the video display
   BIOS_DisableVideo();
    // Send text to video RAM
   printf ("\nEntered while off");
   scanf("%c",&Key);
    // Turn on the video display
   BIOS_EnableVideo();
   scanf("%c",&Key);
}
```
## **BIOS\_EnableCursorEmulation**

## **p\_bios.h**

#### **Syntax**

**void BIOS\_EnableCursorEmulation(void);**

## **Description**

Enables mapping of cursor start and end lines. When cursor emulation is disabled, **BIOS\_SetCursorType()** sets the exact size of the cursor. When cursor emulation is enabled, the start and end lines passed to **BIOS\_SetCursorType()** are converted to result in predefined cursor sizes **(P\_CURR\_NORM, P\_CURR\_HALF, P\_CURR\_HTOP, P\_CURR\_FULL)**.

## **Parameters**

None.

#### **Returns**

None.

## **Sample**

See **BIOS** DisableCursorEmulation().

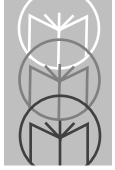

# **BIOS\_EnableVideo**

**p\_bios.h**

#### **Syntax**

**void BIOS\_EnableVideo(void);**

## **Description**

Turns on the video display. Enabling the video has no effect on the contents of video RAM. Information printed to the display while video is disabled is written to video RAM. It appears when the video is enabled using **BIOS\_EnableVideo()**.

#### **Parameters**

None.

#### **Returns**

None.

## **Sample**

See **BIOS\_DisableVideo()**.

## **BIOS\_GetCursorPos**

## **p\_bios.h**

#### **Syntax**

```
void BIOS_GetCursorPos(UINT DisplayPage, UINT *Row, UINT 
*Column);
```
## **Description**

Returns the position of the cursor on a specified display page.

#### **Parameters**

**DisplayPage** Video display page of cursor to check.

**P\_ACTIVE\_PAGE** indicates the current active display page.

#### **Returns**

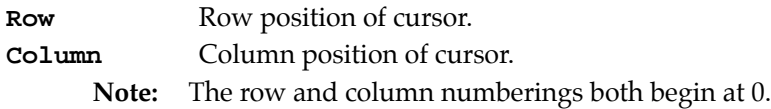

## **Sample**

See **BIOS\_GetDisplayPage()**.

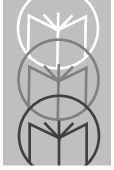

# **BIOS\_GetCursorType**

## **p\_bios.h**

#### **Syntax**

**void BIOS\_GetCursorType(UINT \*StartLine, UINT \*EndLine);**

## **Description**

Returns the start and end lines of the current cursor.

#### **Parameters**

None.

## **Returns**

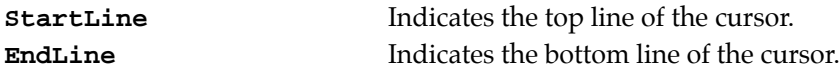

## **Sample**

See **BIOS\_CursorOff()** and **BIOS\_DisableCursorEmulation()**.

## **BIOS\_GetCurXY**

## **p\_bios.h**

#### **Syntax**

**void BIOS\_GetCurXY(UINT \*Row, UINT \*Column);**

## **Description**

Returns the position of the cursor on the active display page. This is a macro equivalent to **BIOS\_GetCursorPos(P\_ACTIVE\_PAGE, Row, Column)**.

#### **Parameters**

None.

#### **Returns**

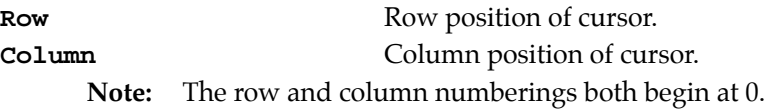

## **Sample**

See **BIOS\_GetDisplayPage()**.

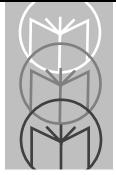

## **BIOS\_GetDate**

## **p\_bios.h**

#### **Syntax**

**void BIOS\_GetDate(UINT \*Century, UINT \*Year, UINT \*Month, UINT \*Day);**

#### **Description**

Returns the current system date.

#### **Parameters**

None.

#### **Returns**

**Century** Century (19 or 20). **Year** Year (0–99).

**Month** Month (1–12).

**Day** Day (1–31).

```
#include <stdio.h>
#include "p_bios.h"
void DateAndTime(void)
{
   UCHAR ScanCode;
   UCHAR Input;
   UINT Century,Year,Month,Day;
   UINT Hours,Minutes,Seconds,DST;
    // Get current system date and time
   BIOS_GetDate(&Century, &Year, &Month, &Day);
   BIOS_GetTime(&Hours, &Minutes, &Seconds, &DST);
   BIOS_ClearScreen(P_ATT_NORM);
   printf ("\n%2u:%2u:%2u DST:%u", Hours, Minutes, Seconds, DST);
   printf ("\n%u/%u/%u%u", Month, Day, Century, Year);
   printf ("\n\n Press any key...");
   BIOS_KeyboardReadChar(&ScanCode);
    // Change for daylight savings
   BIOS_GetTime(&Hours, &Minutes, &Seconds, &DST);
```

```
BIOS_SetTime(Hours+1, Minutes, Seconds, DST);
   return;
}
```
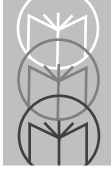

# **BIOS\_GetDisplayPage**

## **p\_bios.h**

#### **Syntax**

**UINT BIOS\_GetDisplayPage(void);**

## **Description**

Returns the currently active display page.

#### **Parameters**

None.

## **Returns**

Active display page in the range 0 to 7.

```
#include <stdio.h>
#include "p_bios.h"
void GetActivePage(void)
{
   UINT Row, Column;
   UINT DisplayPage;
   // Two ways to get the cursor position
   // on the active page
   // Get the active page and call BIOS_GetCursorPos()
   DisplayPage = BIOS_GetDisplayPage();
   BIOS_GetCursorPos (DisplayPage, &Row, &Column);
   // Use the BIOS_GetCurXY macro. It gets the active page
   // for you.
   BIOS_GetCurXY (&Row, &Column);
   return;
}
```
## **BIOS\_GetFontInfo**

## **p\_bios.h**

#### **Syntax**

```
void BIOS_GetFontInfo(UINT FontId, UINT *CharWidth, UINT 
*CharHeight, UINT *LastRow, UCHAR far **FontTable);
```
## **Description**

Returns information about the font specified by **FontId**.

#### **Parameters**

**FontId** Font identifier.

- **P\_ACT\_FONT** gets information for the currently active font.
- **P\_8X8\_FONT** gets information for the 8x8 font.
- **P\_8X16\_FONT** gets information for the 8x16 font.
- **P\_6X8\_FONT** gets information for the 6x8 font.

#### **Returns**

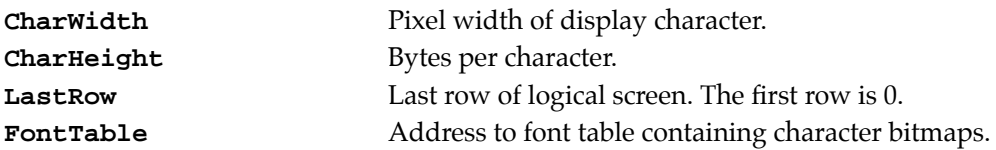

## **Sample**

See **BIOS\_ClearScreen()**.

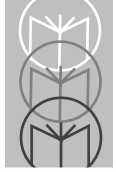

# **BIOS\_GetKbdCtrl**

## **p\_bios.h**

#### **Syntax**

**UCHAR BIOS\_GetKbdCtrl(void);**

## **Description**

Returns the status of the keyboard control flags. These flags enable or disable special key sequences.

#### **Parameters**

None.

#### **Returns**

Bit flags defined by the following constants. These flags may be combined in any logical combination.

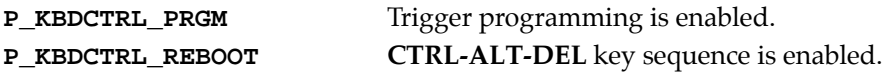

```
#include <stdio.h>
#include "p_bios.h"
void SetMiscConfigs(void)
{
   int keyClick;
   UCHAR kbdCtrl;
   UINT altTone;
   UINT volume;
   UCHAR ScanCode;
   // Key click, trigger programming disabled, CTRL-ALT-DEL enabled.
   // Alternate speaker tone at lowest frequency.
   // Turn down the volume a bit (default is 7).
   BIOS_SetKeyClick (P_KBDSOUND_CLICK);
   BIOS_SetKbdCtrl (P_KBDCTRL_REBOOT);
   BIOS_SetSpeakerAlternate(0);
   BIOS_SetSpeakerVolume(4);
   // Use access functions to get the new settings.
```

```
BIOS_ClearScreen(P_ATT_NORM);
keyClick = BIOS_GetKeyClick();
if (keyClick == P_KBDSOUND_CLICK)
   printf ("Keyboard will click\n");
else if (keyClick == P_KBDSOUND_BEEP)
   printf ("Keyboard will beep\n");
else
   printf ("Keyboard is silent\n");
kbdCtrl = BIOS_GetKbdCtrl();
if (kbdCtrl & P_KBDCTRL_PRGM)
   printf ("Trigger pgm On\n");
else
   printf ("Trigger pgm Off\n");
if (kbdCtrl & P_KBDCTRL_REBOOT)
   printf ("CTRL-ALT-DEL On\n");
else
   printf ("CTRL-ALT-DEL Off\n");
printf ("Alt Tone=%u\n", BIOS_GetSpeakerAlternate());
printf ("Volume=%u\n", BIOS_GetSpeakerVolume());
printf ("\nPress any key...");
BIOS_KeyboardReadChar(&ScanCode);
return;
```
**}**

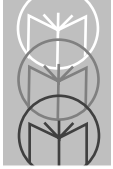

# **BIOS\_GetKeyClick**

## **p\_bios.h**

#### **Syntax**

**UCHAR BIOS\_GetKeyClick(void);**

## **Description**

Returns the keyboard click setting.

#### **Parameters**

None.

## **Returns**

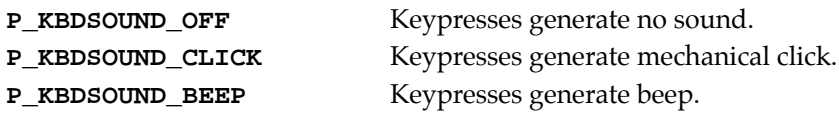

## **Sample**

See **BIOS\_GetKbdCtrl()**.

## **BIOS\_GetKeyExtFlags**

## **p\_bios.h**

#### **Syntax**

**UINT BIOS\_GetKeyExtFlags(void);**

## **Description**

Returns the status of **CTRL**, **ALT**, and **CAPS LOCK** keys. The only additional information this function provides over **BIOS\_GetKeyFlags()** is whether a **CAPS LOCK**, **CTRL**, or **ALT** key is being held down. **BIOS\_GetKeyInputState()**, which handles the PDT 3200 keyboard better, is recommended for these purposes.

This function is provided for PC compatibility. The **CTRL** and **ALT** keys on the unit are considered to be **LEFT-CTRL** and **LEFT-ALT** keys.

#### **Parameters**

None.

## **Returns**

Bit flags defined by the following constants. These flags may be combined in any logical combination.

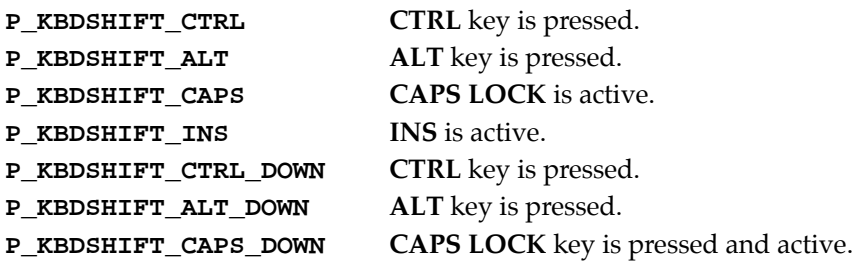

## **Sample**

See **BIOS\_GetKeyFlags()**

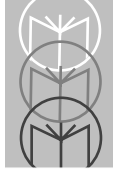

# **BIOS\_GetKeyFlags**

## **p\_bios.h**

#### **Syntax**

**UCHAR BIOS\_GetKeyFlags(void);**

## **Description**

Returns the status of **CTRL**, **ALT**, **CAPS LOCK**, and **INS** keys. **BIOS\_GetKeyInputState()**, which handles the special keyboard of the unit better, is recommended for these purposes.

#### **Parameters**

None.

#### **Returns**

Bit flags defined by the following constants. These flags may be combined in any logical combination.

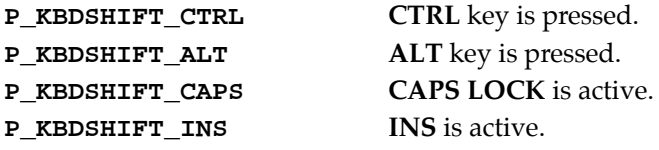

```
#include <stdio.h>
#include "p_bios.h"
void KeyStatusFlags(void)
{
   int stateChanges = 0;
   UCHAR flags, oldflags=0;
   UINT extflags, oldextflags=0;
   BIOS_ClearScreen(P_ATT_NORM);
   // Display status of special keys through 50 state change
   while (stateChanges < 50)
   {
       flags = BIOS_GetKeyFlags();
```

```
extflags = BIOS_GetKeyExtFlags();
    if ((flags != oldflags) || (extflags != oldextflags))
    {
       oldflags = flags;
       oldextflags = extflags;
       stateChanges++;
       BIOS_SetCurXY(0,0);
       printf ("Flags:\n");
       if (flags&P_KBDSHIFT_CTRL) printf ("CTRL ");
           else printf (" ");
       if (flags&P_KBDSHIFT_ALT) printf ("ALT ");
           else printf (" ");
       if (flags&P_KBDSHIFT_INS) printf ("INS ");
           else printf (" ");
       if (flags&P_KBDSHIFT_CAPS) printf ("CAP ");
           else printf (" ");
       printf ("\n");
       printf ("Ext Flags:\n");
       if (extflags&P_KBDSHIFT_CTRL) printf ("CTRL ");
           else printf (" ");
       if (extflags&P_KBDSHIFT_ALT) printf ("ALT ");
           else printf (" ");
       if (extflags&P_KBDSHIFT_INS) printf ("INS ");
           else printf (" ");
       if (extflags&P_KBDSHIFT_CAPS) printf ("CAP ");
           else printf (" ");
       printf ("\n");
       printf ("DOWN:\n");
       if (extflags&P_KBDSHIFT_CTRL_DOWN) printf ("CTRL ");
           else printf (" ");
       if (extflags&P_KBDSHIFT_ALT_DOWN) printf ("ALT ");
           else printf (" ");
       if (extflags&P_KBDSHIFT_CAPS_DOWN) printf ("CAPS ");
           else printf (" ");
       printf ("\n");
   }
}
return;
```
**}**

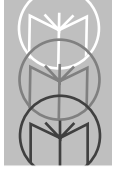

# **BIOS\_GetKeyInputState**

## **p\_bios.h**

#### **Syntax**

**UINT BIOS\_GetKeyInputState(void);**

## **Description**

Checks the keyboard buffer to see if a keystroke is waiting to be read. Any keystroke waiting is read and returned. The keystroke is not removed from the keyboard buffer.

#### **Parameters**

None.

#### **Returns**

Bit flags defined by the following constants. These flags may be combined in any logical combination.

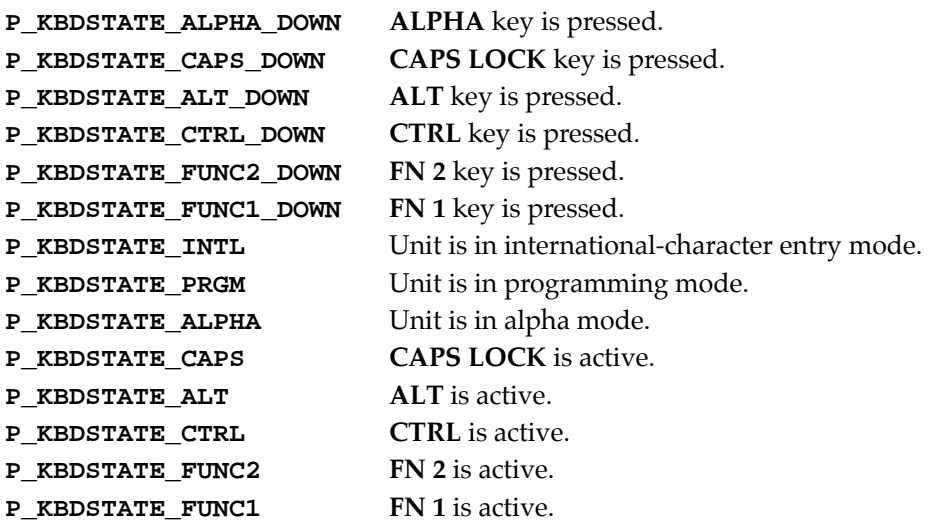

#### **Sample**

**{**

```
#include <stdio.h>
#include "p_bios.h"
void UnitKeyStatusFlags(void)
   int stateChanges = 0;
   UINT flags, oldflags = 0;
   BIOS_ClearScreen(P_ATT_NORM);
   // Display status of special keys through 50 state changes
   while (stateChanges < 50)
   {
       flags = BIOS_GetKeyInputState();
       if (flags != oldflags)
       {
           oldflags = flags;
           stateChanges++;
           BIOS_SetCurXY(0,0);
           if (flags&P_KBDSTATE_CTRL) printf ("CTRL ");
               else printf (" ");
           if (flags&P_KBDSTATE_ALT) printf ("ALT ");
               else printf (" ");
           if (flags&P_KBDSTATE_FUNC1) printf ("FN1 ");
               else printf (" ");
           if (flags&P_KBDSTATE_FUNC2) printf ("FN2 ");
               else printf (" ");
           printf ("\n");
           if (flags&P_KBDSTATE_CAPS) printf ("CAP ");
               else printf (" ");
           if (flags&P_KBDSTATE_ALPHA) printf ("ALP ");
               else printf (" ");
           if (flags&P_KBDSTATE_PRGM) printf ("PGM ");
               else printf (" ");
           if (flags&P_KBDSTATE_INTL) printf ("INTL");
               else printf (" ");
           printf ("\n");
           printf ("DOWN:\n");
           if (flags&P_KBDSTATE_CTRL_DOWN) printf ("CTRL ");
               else printf (" ");
           if (flags&P_KBDSTATE_ALT_DOWN) printf ("ALT ");
               else printf (" "); 
           if (flags&P_KBDSTATE_FUNC1_DOWN) printf ("FN1 ");
               else printf (" "); 
           if (flags&P_KBDSTATE_FUNC2_DOWN) printf ("FN2 ");
               else printf (" "); 
           printf ("\n");
           if (flags&P_KBDSTATE_CAPS_DOWN) printf ("CAP ");
               else printf (" ");
```
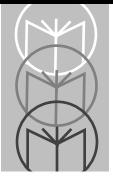

```
if (flags&P_KBDSTATE_ALPHA_DOWN) printf ("ALP ");
              else printf (" "); 
           printf ("\n");
       }
   }
   // Clear all states
   BIOS_SetKeyInputState (0);
   return;
}
```
# **BIOS\_GetKeyStatus**

### **p\_bios.h**

#### **Syntax**

**int BIOS\_GetKeyStatus(UCHAR \*ScanCode, UCHAR \*Ch);**

### **Description**

Checks the keyboard buffer to see if a keystroke is waiting to be read. Any keystroke waiting is read and returned. The keystroke is not removed from the keyboard buffer.

#### **Parameters**

None.

### **Returns**

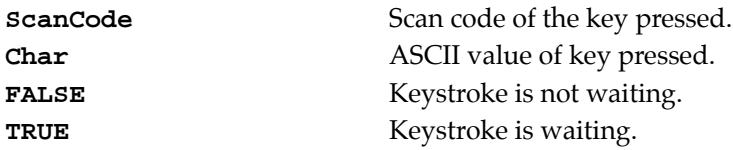

## **Sample**

See **BIOS\_APMGetStatus**.

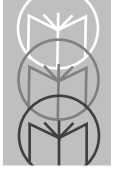

# **BIOS\_GetSpeakerAlternate**

# **p\_bios.h**

### **Syntax**

**UCHAR BIOS\_GetSpeakerAlternate(void);**

## **Description**

Returns the alternate speaker tone setting.

### **Parameters**

None.

### **Returns**

**0–7** Index into alternate speaker tone table. The table designates specific frequencies. 0 is the lowest frequency; 7 is the highest.

## **Sample**

See **BIOS** GetKbdCtrl().

# **BIOS\_GetSpeakerVolume**

## **p\_bios.h**

#### **Syntax**

**UCHAR BIOS\_GetSpeakerVolume(void);**

## **Description**

Returns the speaker volume setting.

#### **Parameters**

None.

#### **Returns**

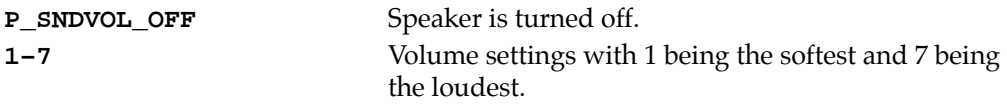

## **Sample**

See **BIOS\_GetKbdCtrl()**.

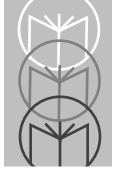

# **BIOS\_GetTickCount**

# **p\_bios.h**

### **Syntax**

**ULONG BIOS\_GetTickCount(UINT \*PastMidnight);**

## **Description**

Returns the number of clock ticks since midnight. If midnight has been passed since last read, the **PastMidnight** flag is set.

#### **Parameters**

None.

### **Returns**

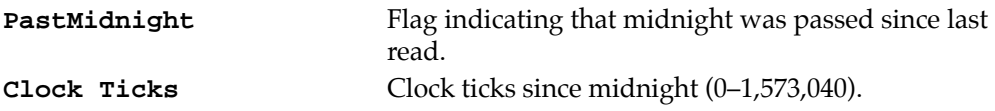

## **Sample**

None.

# **BIOS\_GetTime**

## **p\_bios.h**

#### **Syntax**

**void BIOS\_GetTime(UINT \*Hours, UINT \*Minutes, UINT \*Seconds, UINT \*DST);**

### **Description**

Returns the system time.

#### **Parameters**

None.

### **Returns**

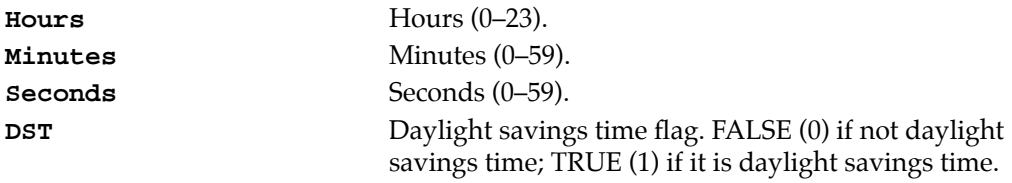

### **Sample**

See **BIOS\_GetDate()**.

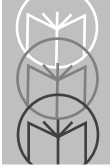

# **BIOS\_GetVideoColumns**

# **p\_bios.h**

### **Syntax**

**UINT BIOS\_GetVideoColumns(void);**

## **Description**

Returns the number of character columns available for the current video mode.

### **Parameters**

None.

### **Returns**

**Columns** Number of columns available. This is typically 40 or 80.

## **Sample**

See **BIOS\_ClearScreen()**.

# **BIOS\_GetVideoMode**

## **p\_bios.h**

#### **Syntax**

**UINT BIOS\_GetVideoMode(void);**

## **Description**

Returns the current video mode. The default video mode is **P\_VMODE\_TEXT\_80x25\_CB**.

Some video modes are provided for compatibility only.

**P\_VMODE\_TEXT\_40x25** and **P\_VMODE\_TEXT\_40x25\_CB** are equivalent.

**P\_VMODE\_TEXT\_80x25**, **P\_VMODE\_TEXT\_80x25\_CB**, and **P\_VMODE\_TEXT\_80x25\_MONO** are equivalent.

#### **Parameters**

None.

#### **Returns**

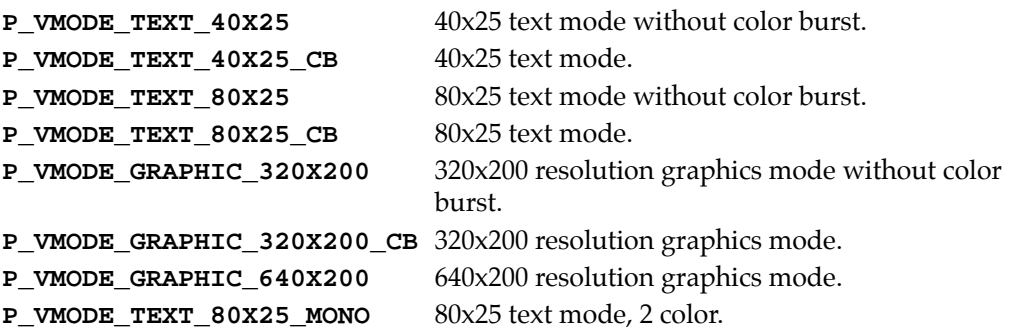

# **Sample**

None.

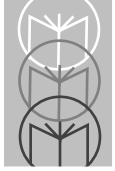

# **BIOS\_GetViewportMode**

# **p\_bios.h**

#### **Syntax**

**UCHAR BIOS\_GetViewportMode(void);**

### **Description**

Returns the viewport mode settings which affect text wrapping and panning of the viewport.

#### **Parameters**

None.

#### **Returns**

Bit flags defined by the following constants. These flags may be combined in any logical combination.

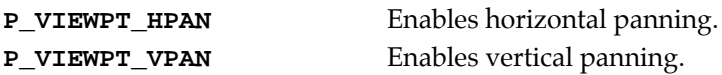

## **Sample**

```
#include <stdio.h>
#include "p_bios.h"
void ReadViewportPosMode(void)
{
   UINT mode, x, y;
   UINT width, height;
   UCHAR scanCode, ch;
   mode = BIOS_GetViewportMode();
   BIOS_GetViewportPos(&x, &y);
   BIOS_GetViewportSize(&width, &height);
   printf ("Pos : (%u, %u)\nMode: 0x%02x\n", x, y, mode);
   printf ("Horiz. panning is %s, \n", mode&VIEWPT_MODE_HMOVE ?
       "ON" : "OFF");
   printf ("Vert. panning is %s \n", mode&VIEWPT_MODE_VMOVE ?
       "ON" : "OFF");
   printf ("Size : (%u, %u)\n", width, height);
   printf ("\n < Hit any key > ");
   while (!BIOS_GetKeyStatus(&scanCode, &ch));
```
**BIOS\_KeyboardReadChar(&scanCode); }**

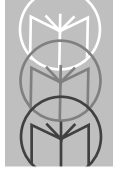

# **BIOS\_GetViewportPos**

# **p\_bios.h**

#### **Syntax**

**void BIOS\_GetViewportPos(UINT \*Row, UINT \*Column);**

## **Description**

Returns the current position of the viewport screen relative to the logical display screen.

If panning is not enabled, the viewport and the physical screen are the same; **Row** and **Column** are both zero.

### **Parameters**

None.

#### **Returns**

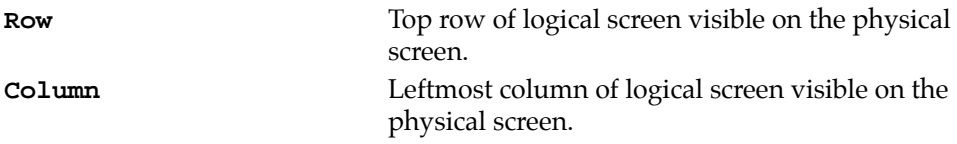

### **Sample**

See **BIOS\_GetViewportMode()**.

# **BIOS\_GetViewportSize**

## **p\_bios.h**

#### **Syntax**

**void BIOS\_GetViewportSize(UINT \*Rows, UINT \*Columns);**

## **Description**

Returns the number of rows and columns of the viewport.

#### **Parameters**

None.

### **Returns**

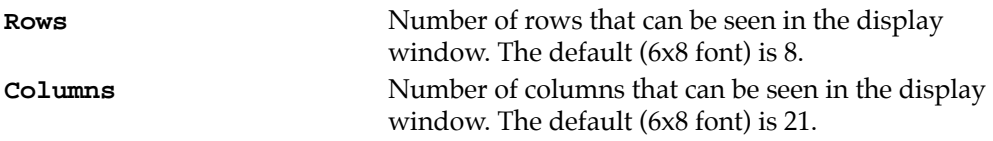

## **Sample**

See **BIOS\_GetViewportMode()**.

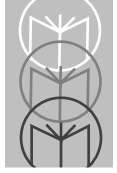

# **BIOS\_IsCursorOn**

## **p\_bios.h**

#### **Syntax**

**UINT BIOS\_IsCursorOn(void);**

## **Description**

Checks to see whether cursor is visible.

### **Parameters**

None.

### **Returns**

**FALSE** Cursor is not visible. **TRUE** Cursor is visible.

# **Sample**

See **BIOS\_CursorOff()**.

# **BIOS\_KeyboardReadChar**

## **p\_bios.h**

#### **Syntax**

**UCHAR BIOS\_KeyboardReadChar(UCHAR \*ScanCode);**

## **Description**

Returns keyboard scan code and ASCII character from the keyboard buffer. **BIOS\_KeyboardReadChar()** removes the keystroke from the keyboard buffer. To retrieve this information without removing the keystroke, use **BIOS\_GetKeyStatus()**.

#### **Parameters**

None.

### **Returns**

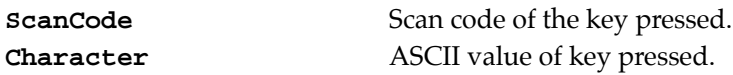

# **Sample**

See **BIOS\_APMGetStatus**.

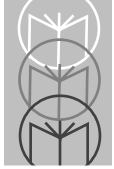

# **BIOS\_KeyboardWriteChar**

# **p\_bios.h**

### **Syntax**

int BIOS KeyboardWriteChar(UCHAR ScanCode, UCHAR Ch);

## **Description**

Inserts a keyboard scan code and ASCII character into the keyboard buffer. The new character appears after any other keystrokes which may already be in the keyboard buffer.

### **Parameters**

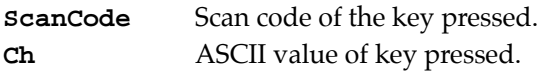

### **Returns**

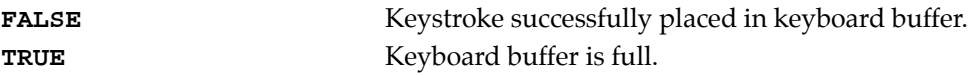

## **Sample**

```
#include <stdio.h>
#include "p_bios.h"
void IntoKeyboardBuffer(void)
{
   UCHAR scanCode, ch;
   // Put a character into the keyboard buffer
   BIOS_KeyboardWriteChar (30, 'a');
   // Read it back out and display
   ch = BIOS_KeyboardReadChar (&scanCode);
   printf ("Char %c Scan %u\n", ch, scanCode);
   return;
}
```
# **BIOS\_Load6x8Font**

## **p\_bios.h**

#### **Syntax**

**void BIOS\_Load6x8Font(void);**

## **Description**

Loads the internal 6x8 font as the new active font.

#### **Parameters**

None.

### **Returns**

None.

# **Sample**

```
#include <stdio.h>
#include "p_bios.h"
void PickAFont(void)
{
   UCHAR scanCode, ch;
   int done = 0;
   BIOS_ClearScreen(P_ATT_NORM);
   printf ("1. Load 6x8\n");
   printf ("2. Load 8x8\n");
   printf ("3. Load 8x16\n");
   printf ("ESC: Exit");
   // Put a character into the keyboard buffer
   while (!done)
   {
       while (!BIOS_GetKeyStatus (&scanCode, &ch));
       ch = BIOS_KeyboardReadChar (&scanCode);
       switch (ch)
       {
           case '1': BIOS_Load6x8Font(); break;
           case '2': BIOS_Load8x8Font(); break;
           case '3': BIOS_Load8x16Font(); break;
           case 27: done = 1; break;
           default: break;
```
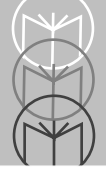

**} } return; }**

# **BIOS\_Load8x16Font**

# **p\_bios.h**

#### **Syntax**

**void BIOS\_Load8x16Font(void);**

## **Description**

Loads the internal 8x16 font as the new active font.

#### **Parameters**

None.

### **Returns**

None.

## **Sample**

See **BIOS\_Load6x8Font()**.

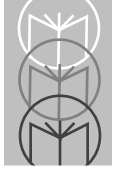

# **BIOS\_Load8x8Font**

# **p\_bios.h**

### **Syntax**

**void BIOS\_Load8x8Font(void);**

## **Description**

Loads the internal 8x8 font as the new active font.

### **Parameters**

None.

### **Returns**

None.

## **Sample**

See **BIOS\_Load6x8Font()**.

# **BIOS\_LoadUserFont**

## **p\_bios.h**

#### **Syntax**

**void BIOS\_LoadUserFont(UINT CharWidth, UINT CharHeight, UCHAR far \*FontTable);**

# **Description**

Loads a user-defined font table as the new active font. The font table should be organized into 256 consecutive entries, with each entry consisting of the bytes that make up the bitmap for a character. Each byte comprises a single scan line in the bitmap. Only a pointer to the font table is retained by the BIOS, and therefore no steps are taken to ensure that the font table is intact when it is used. The active font may be changed only while in a text mode **(P\_VMODE\_TEXT\_...)**.

### **Parameters**

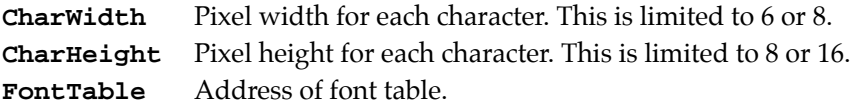

### **Returns**

None.

## **Sample**

None.

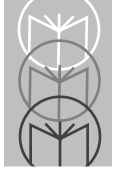

# **BIOS\_MoveViewportDown**

# **p\_bios.h**

#### **Syntax**

**void BIOS\_MoveViewportDown(UCHAR Rows);**

## **Description**

Moves the viewport down by the specified number of rows. The top line(s) of the display scrolls off the screen; more line(s) become visible at the bottom. Vertical panning must be enabled using **BIOS\_SetViewportMode()** for this function to have any effect. A call to **BIOS\_MoveViewportDown()** when the viewport is at the bottom of the logical screen has no effect.

#### **Parameters**

**Rows** Number of rows to move viewport.

#### **Returns**

None.

### **Sample**

```
#include <stdio.h>
#include "p_bios.h"
void MoveViewport()
{
   char ch;
   puts("Move the viewport \nwith IJKL keys. \n"
       Press ESC to stop.");
   while (1)
   {
       ch = getch();
       switch (toupper(ch))
       {
           case 27: return;
           case 'I': BIOS_MoveViewportUp(1); break;
           case 'K': BIOS_MoveViewportDown(1); break;
           case 'J': BIOS_MoveViewportLeft(1); break;
           case 'L': BIOS_MoveViewportRight(1); break;
       }
   }
}
```
# **BIOS\_MoveViewportLeft**

# **p\_bios.h**

### **Syntax**

**void BIOS\_MoveViewportLeft(UCHAR Columns);**

# **Description**

Moves the viewport left by the specified number of columns. The rightmost column(s) of the display scrolls off the screen; more column(s) become visible at the left. Horizontal panning must be enabled using **BIOS\_SetViewportMode()** for this function to have any effect. A call to **BIOS\_MoveViewportLeft()** when the viewport is at the left of the logical screen has no effect.

### **Parameters**

**Columns** Number of columns to move viewport.

### **Returns**

None.

# **Sample**

See **BIOS\_MoveViewportDown()**.

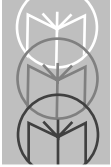

# **BIOS\_MoveViewportRight**

# **p\_bios.h**

### **Syntax**

**void BIOS\_MoveViewportRight(UCHAR Columns);**

# **Description**

Moves the viewport right by the specified number of columns. The leftmost column(s) of the display scrolls off the screen; more column(s) become visible at the right. Horizontal panning must be enabled using **BIOS\_SetViewportMode()** for this function to have any effect. A call to **BIOS\_MoveViewportRight()** when the viewport is at the right of the logical screen has no effect.

### **Parameters**

**Columns** Number of columns to move viewport.

## **Returns**

None.

# **Sample**

```
See BIOS_MoveViewportDown().
```
# **BIOS\_MoveViewportUp**

# **p\_bios.h**

### **Syntax**

**void BIOS\_MoveViewportUp(UCHAR Rows);**

# **Description**

Moves the viewport up by the specified number of rows. The bottom line(s) of the display scrolls off the screen; more line(s) become visible at the top. Vertical panning must be enabled using **BIOS\_SetViewportMode()** for this function to have any effect. A call to **BIOS\_MoveViewportUp()** when the viewport is at the top of the logical screen has no effect.

### **Parameters**

**Rows** Number of rows to move viewport.

### **Returns**

None.

# **Sample**

See **BIOS\_MoveViewportDown()**.

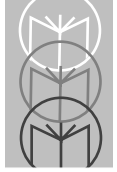

# **BIOS\_ReadPixel**

**p\_bios.h**

### **Syntax**

**UCHAR BIOS\_ReadPixel(UINT DisplayPage, UINT Row, UINT Column);**

## **Description**

Returns the pixel color at the specified coordinates on the specified display page. Pixels may be read only in one of the graphics modes **(P\_VMODE\_GRAPHICS\_...)**.

### **Parameters**

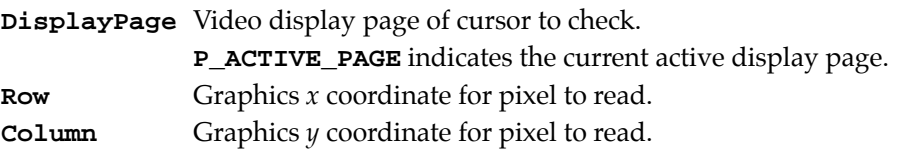

### **Returns**

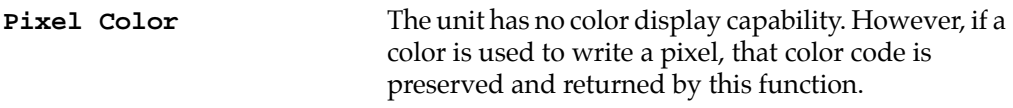

# **Sample**

None.

# **BIOS\_RefreshDisplay**

# **p\_bios.h**

### **Syntax**

**void BIOS\_RefreshDisplay(void);**

# **Description**

Forces the display to be redrawn based on the contents of video RAM. The unit's video memory is nonstandard in two ways: it is not located at the expected memory range beginning at 0B0000h and it is not used by hardware to automatically refresh the screen. The memory range on the unit is from 0A0000h to 0A4000h. This function provides a manual refresh to replace the typical hardware refresh available on PCs.

## **Parameters**

None.

#### **Returns**

None.

## **Sample**

None.

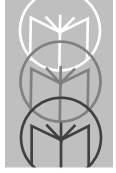

# **BIOS\_ScrollPageDown**

## **p\_bios.h**

#### **Syntax**

**void BIOS\_ScrollPageDown(UINT Lines, UINT Attrib, UINT TRow, UINT LCol, UINT BRow, UINT RCol);**

### **Description**

Scrolls the specified window on the active video page down. The area within the specified window is scrolled down by the requested number of lines. Text that is scrolled beyond the bottom of the window is lost. The new lines that appear at the top of the window are filled with spaces carrying the **Attrib** specified.

#### **Parameters**

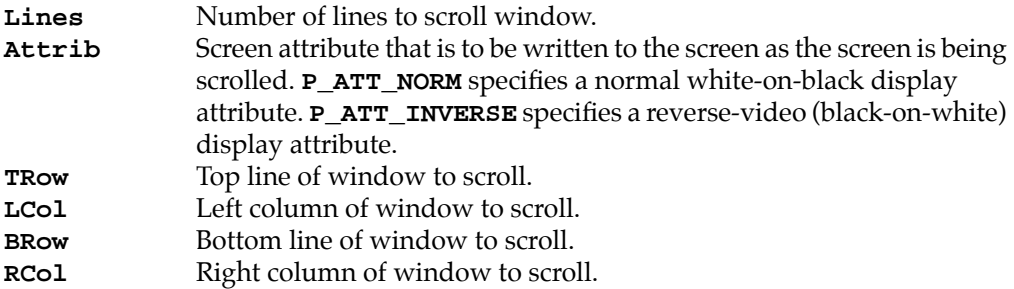

### **Returns**

None.

### **Sample**

```
void AlternateClearScreen(void)
{
   UCHAR scanCode, ch;
   // You can clear the screen with the scrolling
   // functions.
   BIOS_ScrollPageDown (25, P_ATT_NORM, 0, 0, 24, 79);
   while (!BIOS_GetKeyStatus(&scanCode, &ch));
   BIOS_KeyboardReadChar(&scanCode);
}
```
# **BIOS\_ScrollPageUp**

## **p\_bios.h**

### **Syntax**

**void BIOS\_ScrollPageUp(UINT Lines, UINT Attrib, UINT TRow, UINT LCol, UINT BRow, UINT RCol);**

# **Description**

Scrolls the specified window on the active video page up. The area within the specified window is scrolled up by the requested number of lines. Text that is scrolled beyond the top of the window is lost. The new lines that appear at the bottom of the window are filled with spaces carrying the **Attrib** specified.

### **Parameters**

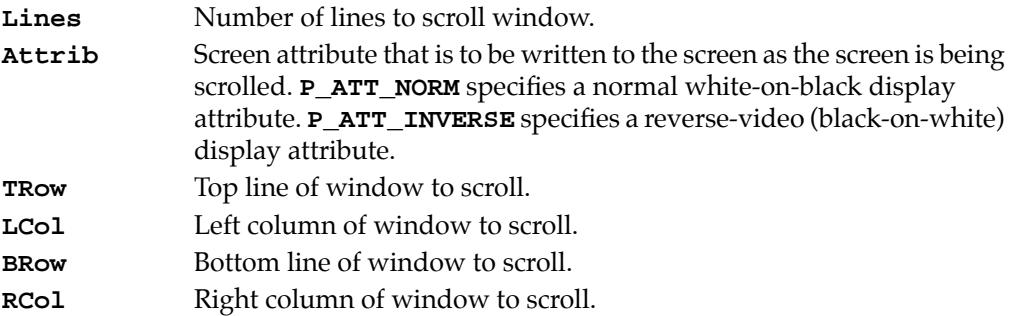

### **Returns**

None.

# **Sample**

See **BIOS\_ScrollPageDown()**.

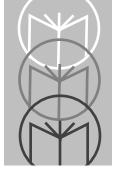

# **BIOS\_ScrollViewportDown**

# **p\_bios.h**

### **Syntax**

**void BIOS\_ScrollViewportDown(UINT Lines,UINT Attrib);**

## **Description**

Scrolls the window defined by the viewport down. The area within the physical display is scrolled down by the requested number of lines. Text that is scrolled beyond the bottom of the display is lost. The new lines that appear at the top of the display are filled with spaces carrying the **Attrib** specified.

### **Parameters**

**Lines** Number of lines to scroll window.

**Attrib** Screen attribute that is to be written to the screen as the screen is being scrolled. **P\_ATT\_NORM** specifies a normal white-on-black display attribute. **P\_ATT\_INVERSE** specifies a reverse-video (black-on-white) display attribute.

### **Returns**

None.

## **Sample**

```
void AlternateClearViewport(void)
{
   UCHAR scanCode, ch;
   // You can clear the screen with the scrolling
   // functions.
   BIOS_ScrollViewportDown (25, P_ATT_NORM, 0, 0, 7, 21);
   while (!BIOS_GetKeyStatus(&scanCode, &ch));
   BIOS_KeyboardReadChar(&scanCode);
}
```
# **BIOS\_ScrollViewportUp**

# **p\_bios.h**

### **Syntax**

**void BIOS\_ScrollViewportUp(UINT Lines, UINT Attrib);**

# **Description**

Scrolls the window defined by the viewport up. The area within the physical display is scrolled up by the requested number of lines. Text that is scrolled beyond the top of the display is lost. The new lines that appear at the bottom of the display are filled with spaces carrying the **Attrib** specified.

### **Parameters**

**Lines** Number of lines to scroll window.

**Attrib** Screen attribute that is to be written to the screen as the screen is being scrolled. **P\_ATT\_NORM** specifies a normal white-on-black display attribute. **P\_ATT\_INVERSE** specifies a reverse-video (black-on-white) display attribute.

### **Returns**

None.

## **Sample**

See **BIOS\_ScrollViewportDown()**.

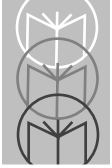

# **BIOS\_SetCursorPos**

# **p\_bios.h**

### **Syntax**

**void BIOS\_SetCursorPos(UINT DisplayPage, UINT Row, UINT Column);**

# **Description**

Sets the position of the cursor on a specified display page.

## **Parameters**

**DisplayPage** Video display page of cursor to set.

**P\_ACTIVE\_PAGE** indicates the current active display page. **Row** Row position of cursor.

**Column** Column position of cursor.

### **Returns**

None.

# **Sample**

See **BIOS\_VideoReadCharAttr()**.

# **BIOS\_SetCursorStyle**

## **p\_bios.h**

#### **Syntax**

```
void BIOS_SetCursorStyle(UINT StyleCode);
```
## **Description**

Sets the cursor style to one of five available styles. When using 8x16 fonts, cursor emulation must be enabled using **BIOS\_EnableCursorEmulation()** for the styles to be effective.

### **Parameters**

**StyleCode** Indicates the cursor style. **P\_CUR\_NORM** results in underscore. Equivalent to **BIOS\_SetCursorType(6,7)**. **P\_CUR\_FULL** results in full cursor. Equivalent to **BIOS\_SetCursorType(0,7)**. **P\_CUR\_HTOP** results in half cursor on top. Equivalent to **BIOS\_SetCursorType(0,3)**. **P\_CUR\_HALF** results in half cursor on bottom. Equivalent to **BIOS\_SetCursorType(3,7)**. **P\_CUR\_OFF** results in no cursor. Equivalent to **BIOS\_SetCursorType(1,0)**.

#### **Returns**

None.

## **Sample**

See **BIOS** CursorOff().

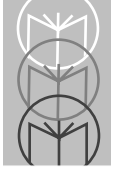

# **BIOS\_SetCursorType**

# **p\_bios.h**

### **Syntax**

**void BIOS\_SetCursorType(UINT StartLine, UINT EndLine);**

## **Description**

Sets the cursor type using start and end lines to determine cursor size and positioning.

For text modes with 6x8 or 8x8 fonts, cursor emulation converts the cursor to one of the defined cursor sizes **(P\_CURR\_NORM, P\_CURR\_HALF, P\_CURR\_HTOP, P\_CURR\_FULL)**.

Use **BIOS\_DisableCursorEmulation()** to indicate that **StartLine** and **Endline** should be used without conversion.

#### **Parameters**

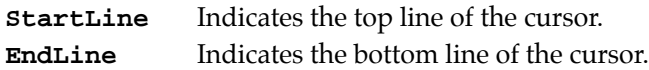

### **Returns**

None.

## **Sample**

See **BIOS** CursorOff(), BIOS DisableCursorEmulation().

# **BIOS\_SetCurXY**

## **p\_bios.h**

#### **Syntax**

**void BIOS\_SetCurXY(UINT Row, UINT Column);**

## **Description**

Sets the position of the cursor on the active display page. This is a macro equivalent to **BIOS\_SetCursorPos(P\_ACTIVE\_PAGE, Row, Column)**.

#### **Parameters**

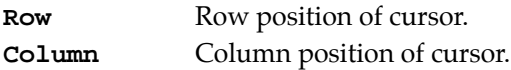

#### **Returns**

None.

# **Sample**

See **BIOS\_ClearScreen()**.

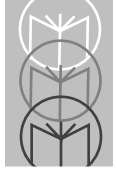

# **BIOS\_SetDate**

## **p\_bios.h**

### **Syntax**

**void BIOS\_SetDate(UINT Century, UINT Year, UINT Month, UINT Day);**

### **Description**

Sets the current system date.

### **Parameters**

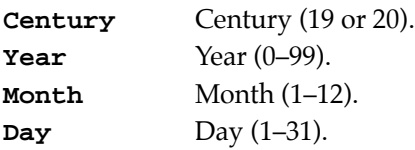

#### **Returns**

None.

## **Sample**

See **BIOS\_GetDate()**.

# **BIOS\_SetDisplayPage**

# **p\_bios.h**

### **Syntax**

**void BIOS\_SetDisplayPage(UINT DisplayPage);**

# **Description**

Sets the currently active display page.

### **Parameters**

**DisplayPage** Active display page. The range of values is dependent upon video mode.

### **Returns**

None.

# **Sample**

None.

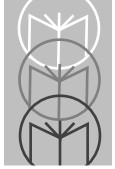

# **BIOS\_SetKbdCtrl**

**p\_bios.h**

### **Syntax**

**void BIOS\_SetKbdCtrl(UCHAR Features);**

## **Description**

Sets the status of the keyboard control flags. These flags enable or disable special key sequences.

### **Parameters**

**Features** Bit flags defined by the following constants. These flags may be combined in any logical combination.

**P\_KBDCTRL\_PRGM** enables trigger programming.

**P\_KBDCTRL\_REBOOT** enables **CTRL-ALT-DEL** key sequence.

#### **Returns**

None.

## **Sample**

See **BIOS\_GetKbdCtrl()**.
# **BIOS\_SetKeyClick**

#### **p\_bios.h**

#### **Syntax**

**void BIOS\_SetKeyClick(UCHAR KeyClick);**

#### **Description**

Sets the keyboard click setting.

#### **Parameters**

**KeyClick** Keyboard sound setting.

- **P\_KBDSOUND\_OFF** generates no sound.
- **P\_KBDSOUND\_CLICK** generates mechanical click.
- **P\_KBDSOUND\_BEEP** generates beep.

#### **Returns**

None.

#### **Sample**

See **BIOS\_GetKbdCtrl()**.

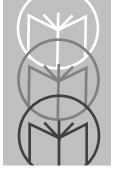

# **BIOS\_SetKeyInputState**

#### **p\_bios.h**

#### **Syntax**

**void BIOS\_SetKeyInputState(UCHAR State);**

#### **Description**

Sets the status of the **ALPHA**, **CAPS LOCK**, **ALT**, **CTRL**, **FN 1**, **FN 2**, **INTL**, and **PRGM** keys.

#### **Parameters**

**State** Bit flags defined by the following constants. These flags may be combined in any logical combination.

**P\_KBDSTATE\_INTL** puts unit in international character entry mode.

- **P\_KBDSTATE\_PRGM** puts unit in programming mode.
- **P\_KBDSTATE\_ALPHA** puts unit in alpha mode.
- **P\_KBDSTATE\_CAPS** makes **CAPS LOCK** active.
- **P\_KBDSTATE\_ALT** makes **ALT** active.
- **P\_KBDSTATE\_CTRL** makes **CTRL** active.
- **P\_KBDSTATE\_FUNC2** makes **FN 2** active.
- **P\_KBDSTATE\_FUNC1** makes **FN 1** active.

#### **Returns**

None.

#### **Sample**

See **BIOS\_GetKeyInputState()**.

### **BIOS\_SetSpeakerAlternate**

#### **p\_bios.h**

#### **Syntax**

**void BIOS\_SetSpeakerAlternate(UCHAR Index);**

#### **Description**

Sets the alternate speaker tone index.

#### **Parameters**

**Index** Index into alternate speaker tone table. Valid settings are 0–7, with 0 being the lowest frequency and 7 being the highest.

#### **Returns**

None.

#### **Sample**

See **BIOS\_GetKbdCtrl()**.

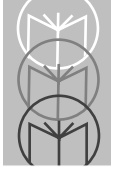

# **BIOS\_SetSpeakerVolume**

#### **p\_bios.h**

#### **Syntax**

**void BIOS\_SetSpeakerVolume(UCHAR Volume);**

#### **Description**

Sets the speaker volume.

#### **Parameters**

**Volume** Volume level.

- **P\_SNDVOL\_OFF** turns speaker off.
- **P\_SNDVOL\_UP** increases volume level.
- **P\_SNDVOL\_DOWN** decreases volume level.
- 1–7, with 1 being the softest and 7 being the loudest.

#### **Returns**

None.

#### **Sample**

See **BIOS\_GetKbdCtrl()**.

# **BIOS\_SetTickCount**

#### **p\_bios.h**

#### **Syntax**

**void BIOS\_SetTickCount(ULONG Count);**

#### **Description**

Sets the value in the clock-tick counter. The value is retrieved using **BIOS\_GetTickCount()**.

#### **Parameters**

**Count** Number of clock ticks.

#### **Returns**

None.

#### **Sample**

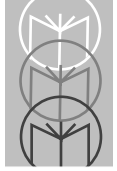

# **BIOS\_SetTime**

#### **p\_bios.h**

#### **Syntax**

**void BIOS\_SetTime(UINT Hours, UINT Minutes, UINT Seconds, UINT DST);**

#### **Description**

Sets the system time.

#### **Parameters**

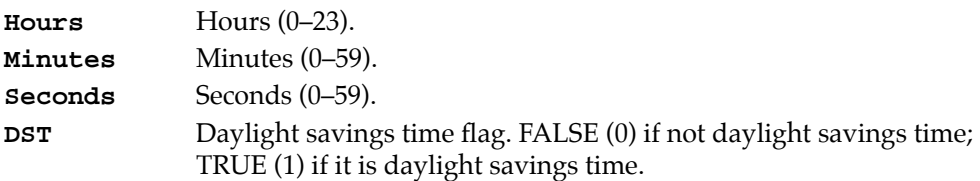

#### **Returns**

None.

#### **Sample**

See **BIOS\_GetDate()**.

### **BIOS\_SetVideoMode**

#### **p\_bios.h**

#### **Syntax**

```
void BIOS_SetVideoMode(UINT VideoMode);
```
#### **Description**

Sets the current video mode. The default video mode is **P\_VMODE\_TEXT\_80x25\_CB.** 

Some video modes are provided for compatibility only.

**P\_VMODE\_TEXT\_40x25** and **P\_VMODE\_TEXT\_40x25\_CB** are equivalent.

**P\_VMODE\_TEXT\_80x25**, **P\_VMODE\_TEXT\_80x25\_CB**, and **P\_VMODE\_TEXT\_80x25\_MONO** are equivalent.

#### **Parameters**

**VideoMode** Video mode indicated by one of the following constants:

**P\_VMODE\_TEXT\_40X25** is 40x25 text mode without color burst.

- **P\_VMODE\_TEXT\_40X25\_CB** is  $40x25$  text mode.
- **P\_VMODE\_TEXT\_80X25** is 80x25 text mode without color burst.
- P VMODE TEXT 80X25 CB is 80x25 text mode.

**P\_VMODE\_GRAPHIC\_320X200** is 320x200 resolution graphics mode without color burst.

**P\_VMODE\_GRAPHIC\_320X200\_CB** is 320x200 resolution graphics mode.

**P\_VMODE\_GRAPHIC\_640X200** is 640x200 resolution graphics mode. **P\_VMODE\_TEXT\_80X25\_MONO** is 80x25 text mode, two color.

#### **Returns**

None.

#### **Sample**

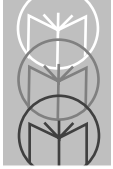

# **BIOS\_SetViewportMode**

#### **p\_bios.h**

#### **Syntax**

**void BIOS\_SetViewportMode(UINT Mode);**

#### **Description**

Sets the viewport mode for horizontal and vertical panning.

#### **Parameters**

**Mode** Bit flag defined by the following constants: **P\_VIEWPT\_HPAN** enables horizontal panning. **P\_VIEWPT\_VPAN** enables vertical panning.

#### **Returns**

None.

#### **Sample**

See **BIOS\_ClearScreen()**.

# **BIOS\_SetViewportPos**

#### **p\_bios.h**

#### **Syntax**

**void BIOS\_SetViewportPos(UINT Row, UINT Column);**

#### **Description**

Moves the viewport to the specified cursor position on the logical screen.

#### **Parameters**

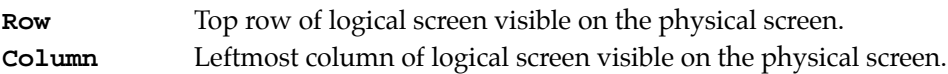

#### **Returns**

None.

#### **Sample**

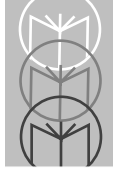

# **BIOS\_SpeakerAlternate**

#### **p\_bios.h**

#### **Syntax**

**void BIOS\_SpeakerAlternate(UINT Duration);**

#### **Description**

Sounds the alternate speaker tone for a specified duration. The tone used is set using the **BIOS\_SetSpeakerAlternate()**.

#### **Parameters**

**Duration** Length of time to sound speaker. This value is designated in milliseconds.

#### **Returns**

None.

```
#include <stdio.h>
#include "p_bios.h"
void SoundSpeaker(void)
{
   UCHAR ScanCode;
   BIOS_ClearScreen(P_ATT_NORM);
   BIOS_SetKeyClick(P_KBDSOUND_OFF);
   printf ("Press any key to\n");
   printf ("sound alternate\n");
   printf ("tone for 500ms.\n");
   BIOS_KeyboardReadChar(&ScanCode);
   BIOS_SpeakerAlternate(500);
   printf ("Press any key to\n");
   printf ("sound speaker\n");
   BIOS_KeyboardReadChar(&ScanCode);
   BIOS_SpeakerTone (2000, 100);
   BIOS_SpeakerTone (2200, 100);
   BIOS_SpeakerTone (2400, 100);
```

```
BIOS_SpeakerTone (2600, 100);
    return;
}
```
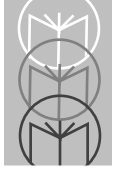

# **BIOS\_SpeakerTone**

#### **p\_bios.h**

#### **Syntax**

**void BIOS\_SpeakerTone(ULONG Frequency, UINT Duration);**

#### **Description**

Sounds the speaker at a specified frequency for a specified duration.

#### **Parameters**

**Frequency** Frequency in Hertz. Valid values are 1 to 1193180 (1.19318 MHz.). Using a frequency of 0 (zero) has no effect. **Duration** Length of time to sound speaker. This value is designated in milliseconds.

#### **Returns**

None.

```
See BIOS_SpeakerAlternate().
```
### **BIOS\_VideoReadCharAtt**

#### **p\_bios.h**

#### **Syntax**

**void BIOS\_VideoReadCharAtt(UINT DisplayPage, UCHAR \*Attrib, UCHAR \*Ch);**

#### **Description**

Returns the character and its attribute at the current cursor position.

#### **Parameters**

**DisplayPage** Video display page of character to read.

**P\_ACTIVE\_PAGE** indicates the current active display page.

#### **Returns**

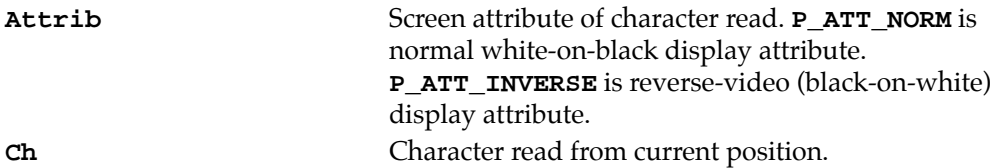

```
#include <stdio.h>
#include "p_bios.h"
void StringAttr()
{
   char Str[13] = "Hello World!";
   char AttribStr[26];
   int index;
   UINT oldx, oldy;
   UCHAR scanCode, ch;
   UCHAR attrib = P_ATT_NORM;
   BIOS_ClearScreen (P_ATT_NORM);
   for (index=0; index<sizeof(Str); index++)
   {
       // Display attribute string. Attribute toggles between
```
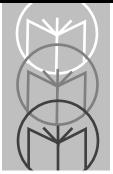

```
// normal and reverse video for each character.
   BIOS_VideoWriteCharAtt (P_ACTIVE_PAGE, attrib, Str[index], 1);
   BIOS_GetCursorPos (P_ACTIVE_PAGE, &oldx, &oldy);
    // Read character from screen and toggle attribute.
   BIOS_VideoReadCharAtt (P_ACTIVE_PAGE, &attrib, &ch);
   BIOS_SetCursorPos (P_ACTIVE_PAGE, oldx, oldy+1);
   AttribStr[index*2] = ch;
   if (attrib == P_ATT_NORM)
       attrib = P_ATT_INVERSE;
   else
       attrib = P_ATT_NORM;
   AttribStr[index*2+1] = attrib;
}
// Write new string to 2nd and 3rd line of display
// Final cursor should be at the end of the second line, since 
// the BIOS_WriteAttribStr does not move the cursor.
BIOS_WriteAttribStrWithCur (P_ACTIVE_PAGE, sizeof(Str), 1, 0,
   AttribStr);
BIOS_WriteAttribStr (P_ACTIVE_PAGE, sizeof(Str), 2, 0, AttribStr);
while (!BIOS_GetKeyStatus(&scanCode, &ch));
BIOS_KeyboardReadChar(&scanCode);
return;
```

```
}
```
### **BIOS\_VideoWriteCharAtt**

#### **p\_bios.h**

#### **Syntax**

**void BIOS\_VideoWriteCharAtt(UINT DisplayPage, UCHAR Attrib, UCHAR Ch, UINT Count);**

#### **Description**

Writes character(s) to the current cursor position. The cursor is not moved by this function.

#### **Parameters**

**DisplayPage** Video display page of character to read.

**P\_ACTIVE\_PAGE** indicates the current active display page.

- **Attrib** Screen attribute to use when writing the character. **P\_ATT\_NORM** can be used to specify a normal white-on-black display attribute. **P\_ATT\_INVERSE** can be used to specify a reverse-video (black-onwhite) display attribute.
- **Ch** Character to write.

**Count** Number of times to repeat character write.

#### **Returns**

None.

#### **Sample**

See **BIOS\_VideoReadCharAtt()**.

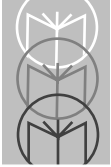

# **BIOS\_VideoWriteCharOnly**

#### **p\_bios.h**

#### **Syntax**

**void BIOS\_VideoWriteCharOnly(UINT DisplayPage, UCHAR Ch, UINT Count);**

#### **Description**

Writes character(s) to the current cursor position. The cursor is not moved by this function.

#### **Parameters**

**DisplayPage** Video display page of character to read. **P\_ACTIVE\_PAGE** indicates the current active display page. **Ch** Character to write. **Count** Number of times to repeat character write.

#### **Returns**

None.

#### **Sample**

## **BIOS\_WriteAttribStr**

#### **p\_bios.h**

#### **Syntax**

**void BIOS\_WriteAttribStr(UINT DisplayPage, UINT StrLen, UINT Row, UINT Column, char far \*String);**

#### **Description**

Writes a string to the display. The string contains alternating characters and attribute bytes. The cursor position is not updated after the write.

#### **Parameters**

**DisplayPage** Video display page where string will be written.

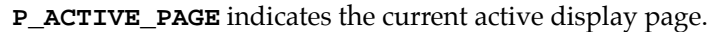

**StrLen** Length of string to display.

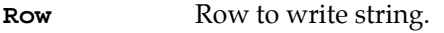

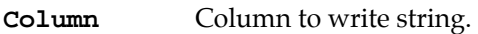

```
String Address of string.
```
#### **Returns**

None.

#### **Sample**

See **BIOS\_VideoReadCharAtt()**.

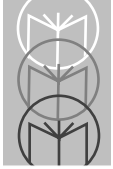

# **BIOS\_WriteAttribStrWithCur**

#### **p\_bios.h**

#### **Syntax**

**void BIOS\_WriteAttribStrWithCur(UINT DisplayPage, UINT StrLen, UINT Row, UINT Column, char far \*String);**

#### **Description**

Writes a string to the display. The string contains alternating characters and attribute bytes. The cursor position is updated after the write.

#### **Parameters**

**DisplayPage** Video display page where string will be written.

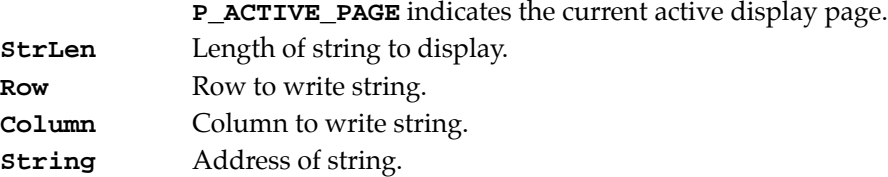

#### **Returns**

None.

#### **Sample**

See **BIOS\_VideoReadCharAtt()**.

# **BIOS\_WriteCharTeleMode**

#### **p\_bios.h**

#### **Syntax**

**void BIOS\_WriteCharTeleMode(UINT DisplayPage, UCHAR Ch, UINT Color);**

#### **Description**

Writes a character to the current cursor position. The cursor is not moved by this function.

#### **Parameters**

**DisplayPage** Video display page of character to read.

**P\_ACTIVE\_PAGE** indicates the current active display page.

- **Ch** Character to write.
- **Color** Foreground color to use if in graphics mode. While this function accepts any of the standard colors defined for the current video mode, the unit can display only two colors.

#### **Returns**

None.

#### **Sample**

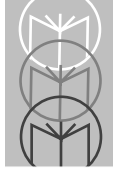

# **BIOS\_WritePixel**

**p\_bios.h**

#### **Syntax**

**void BIOS\_WritePixel(UINT DisplayPage, UINT Row, UINT Column, UINT Color);**

#### **Description**

Sets the pixel color at the specified coordinates on the specified display page. Pixels may be written only in one of the graphics modes **(P\_VMODE\_GRAPHICS\_...)**.

#### **Parameters**

**DisplayPage** Video display page of pixel to set. **P\_ACTIVE\_PAGE** indicates the current active display page. **Row** Graphics *x* coordinate for pixel to write. **Column** Graphics *y* coordinate for pixel to write. **Color** Color to use for pixel. While this function accepts any of the standard colors defined for the current video mode, the unit can display only two colors.

#### **Returns**

None.

#### **Sample**

# **BIOS\_WriteString**

#### **p\_bios.h**

#### **Syntax**

**void BIOS\_WriteString(UINT DisplayPage, UINT Attrib, UINT Row, UINT Column, char far \*String);**

#### **Description**

Writes a string to the display page specified. The cursor position is not updated after the write.

#### **Parameters**

**DisplayPage** Video display page of string to write.

**P\_ACTIVE\_PAGE** indicates the current active display page.

**Attrib** Screen attribute to use when writing the string. **P\_ATT\_NORM** can be used to specify a normal white-on-black display attribute. **P\_ATT\_INVERSE** can be used to specify a reverse-video (black-onwhite) display attribute. **Row** Row to write string.

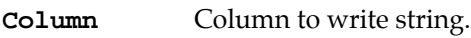

**String** Address of string.

#### **Returns**

None.

#### **Sample**

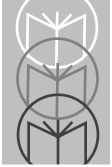

# **BIOS\_WriteStringWithCur**

#### **p\_bios.h**

#### **Syntax**

**void BIOS\_WriteStringWithCur(UINT DisplayPage, UINT Attrib, UINT Row, UINT Column, char far \*String);**

#### **Description**

Writes a string to the display page specified. The cursor position is updated after the write.

#### **Parameters**

**DisplayPage** Video display page of character to read.

**P\_ACTIVE\_PAGE** indicates the current active display page. **Attrib** Screen attribute to use when writing the string. **P\_ATT\_NORM** can be used to specify a normal white-on-black display attribute. **P\_ATT\_INVERSE** can be used to specify a reverse-video (black-onwhite) display attribute. **Row** Row to write string. **Column** Column to write string. **String** Address of string.

#### **Returns**

None.

#### **Sample**

# **BIOS\_WriteStrXY**

#### **p\_bios.h**

#### **Syntax**

**void BIOS\_WriteStrXY(UINT Row, UINT Column, char far \*String);**

#### **Description**

Writes a white-on-black string to the active display page. The cursor position is updated after the write. This is a macro equivalent to

**BIOS\_WriteString(P\_ACTIVE\_PAGE, P\_ATT\_NORM, Row, Column, String)**.

#### **Parameters**

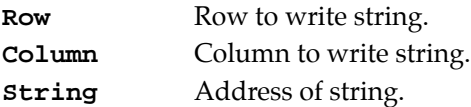

#### **Returns**

None.

#### **Sample**

See **BIOS\_ClearScreen()**.

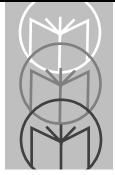

# **CFG\_Read**

**p\_cfg.h**

#### **Syntax**

**BYTE CFG\_Read(WORD prgcode);**

#### **Description**

Reads a configuration setting from the configuration driver (**PARAMS**). The program code is a value from 0 to 255 corresponding to the configuration setting.

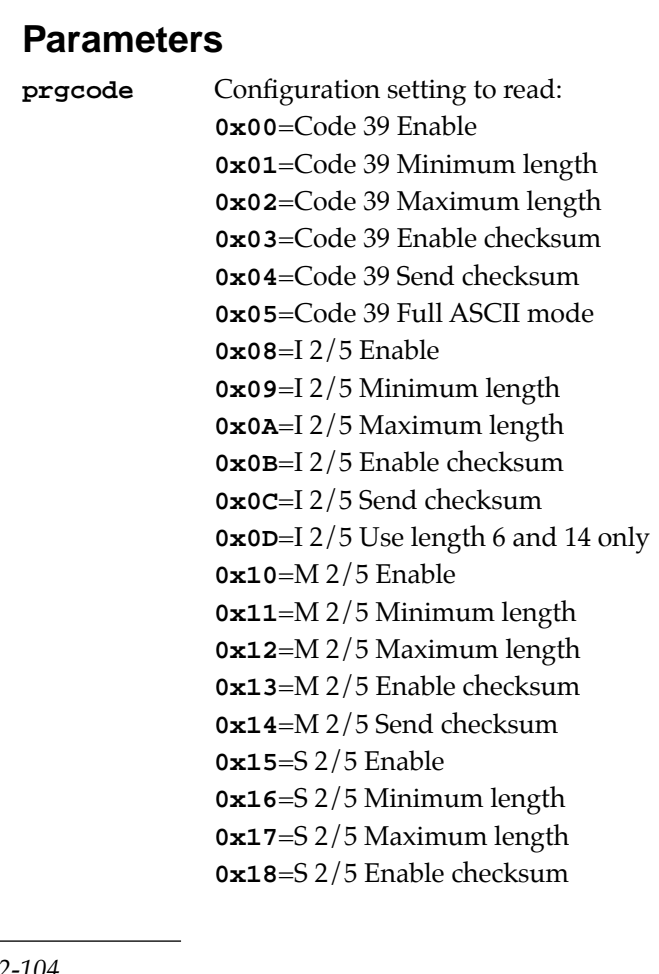

**0x19**=S 2/5 Send checksum **0x1A**=S 2/5 Use 2-bar start/stop **0x1B**=Code 11 Enable **0x1C**=Code 11 Minimum length **0x1D**=Code 11 Maximum length **0x1E**=Code 11 Require 2 check digits **0x1F**=Code 11 Send check digit(s) **0x20**=Codabar/Ames Enable **0x21**=Codabar/Ames Minimum length **0x22**=Codabar/Ames Maximum length **0x23**=Codabar/Ames Send start/stop **0x24**=Codabar/Ames Codabar-to-CLSI conversion **0x25**=Codabar/Ames Allow wide intercharacter gap **0x26**=MSI Enable **0x27**=MSI Minimum length **0x28**=MSI Maximum length **0x29**=MSI Require 2 check digits **0x2A**=MSI 2nd check digit MOD 11 **0x2B**=MSI Send check digit(s) **0x30**=UPC-A Enable **0x31**=UPC-A Send system digit **0x32**=UPC-A Send check digit **0x33**=UPC-A Convert UPC-A to EAN-13 **0x34**=UPC-E Use system digit 0 **0x35**=UPC-E Use system digit 1 **0x36**=UPC-E Convert UPC-E to UPC-A **0x37**=UPC-E Send system digit **0x38**=UPC-E Send check digit **0x39**=EAN/JAN Enable EAN-8/JAN-8 **0x3A**=EAN/JAN EnableEAN-13/JAN-13 **0x3B**=EAN/JAN Convert EAN-13 to ISBN **0x3C**=UPC/EAN/JAN Allow 2-digit extension **0x3D**=UPC/EAN/JAN Allow 5-digit extension **0x3E**=UPC/EAN/JAN Require extension **0x3F**=EAN/JAN Send check digit

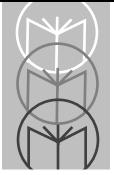

**0x40**=Code 128 Enable **0x41**=Code 128 Minimum length **0x42**=Code 128 Maximum length **0x43**=UCC/EAN 128 Enable **0x52**=Labelcode 4/5 Enable **0x53**=Labelcode 4/5 Convert **0xB0**=Enable/disable laser programming **0xB1**=Autoterminator character **0xB2**=Auto-off timer **0xB5**=Symbology identifiers **0xB8**=Good-read tone **0xB9**=Number of good-read tones **0xBA**=Good read-tone duration **0xBC** =Beeper volume **0xBD** =Error tone **0xDD** =Keyboard click **0xDE** =Laser warmup delay **0xE0**=Enable Ctrl-Alt-Del **0xE1**=Enable trigger programming **0xE2**=Backlight auto time-off

#### **Returns**

Value of setting.

#### **Sample**

See **CFG\_Write()**.

# **CFG\_Write**

**p\_cfg.h**

#### **Syntax**

**BYTE CFG\_Write(char \*command);**

#### **Description**

Sends command string to configuration driver (**PARAMS**). The command string must contain the programming start and end sequences (**\$+\$-** and **EE** respectively). Calling this function is equivalent to scanning programming bar codes.

#### **Parameters**

**command** String to send to **PARAMS** driver.

#### **Returns**

Number of bytes sent to driver.

```
#include <stdio.h>
#include "p_cfg.h"
void ScanCode11Label(void)
{
   BYTE Code11Enable;
   char commarg[20];
   // Check to see if Code11 is enabled. Enable it if not.
   Code11Enable = CFG_Read (0x1B);
   if (Code11Enable == FALSE)
       CFG_Write ("$+$-1B1EE");
   //
   // Insert Code11 collection code here.
   //
   // Return to Original Settings
   sprintf (commarg, "$+$-1B%xEE\0", Code11Enable);
   CFG_Write (commarg);
}
```
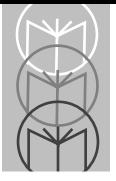

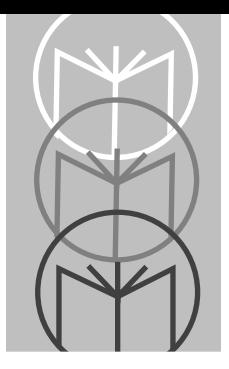

Chapter 3<br>Serial Communications

# **Chapter Contents**

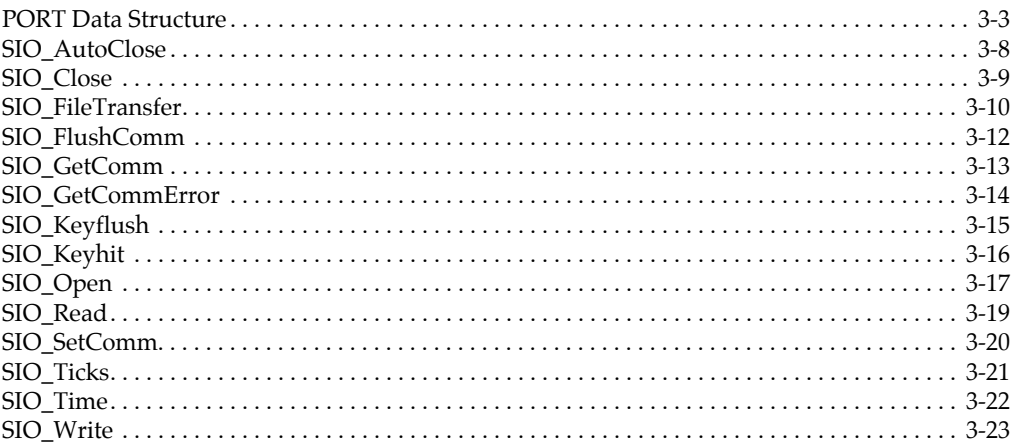

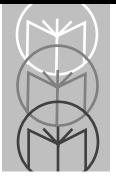

This chapter describes the various serial communications function calls.

### <span id="page-138-0"></span>**PORT Data Structure**

The first step in accessing a serial port is to open the port by calling the **SIO\_Open()** function. **SIO\_Open()** returns a pointer to a **PORT** variable loaded with default values. Most of the serial communication functions use the **PORT** data structure described below.

#### **PORT->baseaddr**

DOS base address for the communications port in question. For communications port 1 this is usually 3f8h, and for communications port 2 it is 2f8h.

#### **PORT->portid**

Communications port number (COM1, COM2, etc.). Currently only communications ports 1 and 2 are supported by SIO. The numbering begins at 0 (i.e., the port ID of COM1 is 0, COM2 is 1, etc.). Use the following constant values when dealing with port numbers:

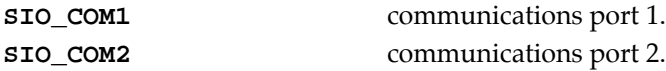

#### **PORT->databits**

The number of data bits the communications port uses to transfer data. Use the following bit constants with **SIO\_SetComm()** and **SIO\_GetComm()** to set and read this parameter:

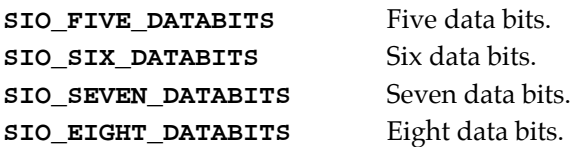

#### **PORT->stopbits**

The number of stop bits the communications port uses to transfer data. Use the following constants with **SIO\_SetComm()** and **SIO\_GetComm()** to set and read this parameter:

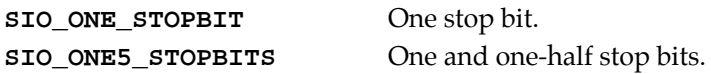

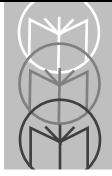

**SIO\_TWO\_STOPBITS** Two stop bits.

#### **PORT->parity**

The parity the communications port uses to transfer data. The default is no parity. Use the following constants to assign parity values with **SIO\_SetComm()**:

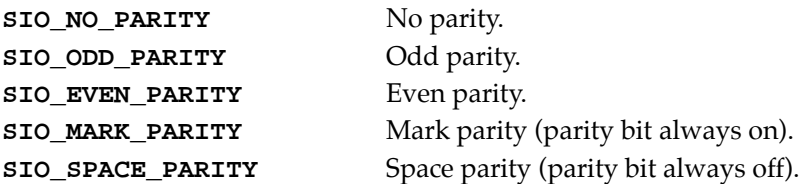

#### **PORT->breakbit**

Status of the BREAK signal. This field is TRUE if the communications port in question has asserted the BREAK signal. Otherwise, this bit is FALSE.

#### **PORT->baudrate**

The baud rate the communications port uses to transfer data. Use the following constants with **SIO\_SetComm()** and **SIO\_GetComm()** to set and read this parameter. Note that the baud rate is stored as a **long**.

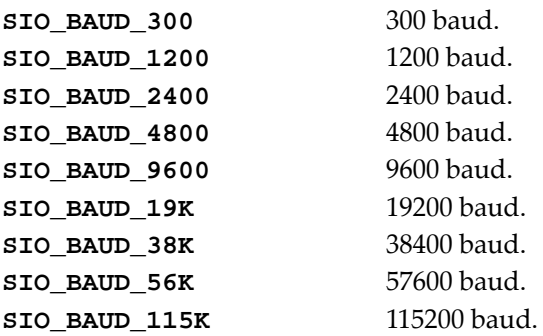

#### **PORT->DTR**

Status of the Data Terminal Ready (DTR) signal. This field is TRUE if the communications port in question has asserted DTR. Otherwise, this bit is FALSE.

### **PORT->RTS**

Status of the Ready To Send (RTS) signal. This field is TRUE if the communications port in question has asserted the RTS signal. Otherwise, this bit is FALSE.

#### **PORT->GPO1**

Status of the General Purpose Output 1 (GPO1) signal. This field is TRUE if the communications port in question has asserted the GPO1 signal. Otherwise, this bit is FALSE.

### **PORT->GPO2**

Status of the General Purpose Output 2 (GPO2) signal. This field is TRUE if the communications port in question has asserted the GPO2 signal. Otherwise, this bit is FALSE. Note that this bit acts as a master interrupt enable signal, and should not be modified if using interrupts.

### **PORT->CTS**

Status of the Clear To Send (CTS) signal. This field is TRUE if the CTS input signal is asserted for the communications port in question. Otherwise, this bit is FALSE.

### **PORT->DSR**

Status of the Data Set Ready (DSR) signal. This field is TRUE if the DSR input signal is asserted for the communications port in question. Otherwise, this bit is FALSE.

### **PORT->RI**

Status of the Ring In (RI) signal. This field is TRUE if the RI input signal is asserted for the communications port in question. Otherwise, this bit is FALSE.

### **PORT->DCD**

Status of the Data Carrier Detect (DCD) signal. This field is TRUE if the DCD input signal is asserted for the communications port in question. Otherwise, this bit is FALSE.

#### **PORT->protocol**

The file transfer protocol the communications port uses for **SIO\_FileTransfer()** API calls. If a protocol routine is called directly, this parameter is ignored. Use the following constants to set and read this parameter:

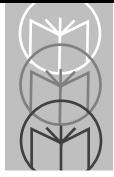

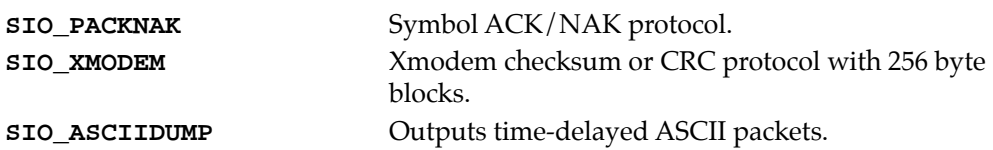

#### **PORT->commstatus**

The bits in this **WORD** describe the status of the communications port. Never write to this variable, as this makes its contents invalid. The following bit masks can be **AND**ed to **PORT->commstatus** in an **if** statement to ascertain the communications port status. The recommended method is to call **SIO\_GetCommError()**, which returns **commstatus** and clears any pending errors.

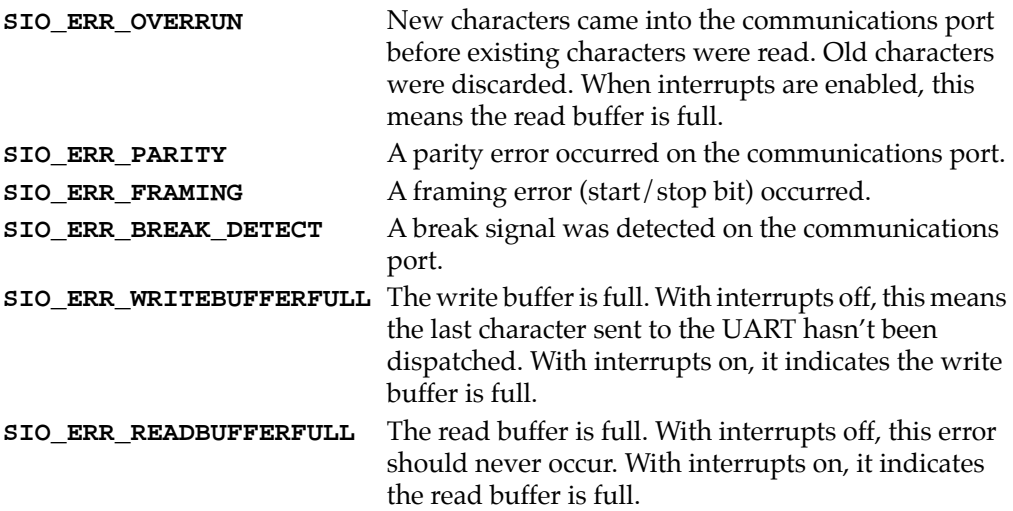

#### **PORT->interrupts**

The bits in this **BYTE** describe the state of interrupts for the communications port. Writing to this value has no effect on the actual state of the communications port interrupts. If a value is written to this variable, the existing status of the communications port is lost and must be accessed by directly checking the PIC and the UART in question. The following bit masks can be **AND**ed to **PORT->interrupts** in an **if** statement to identify which interrupts are active:

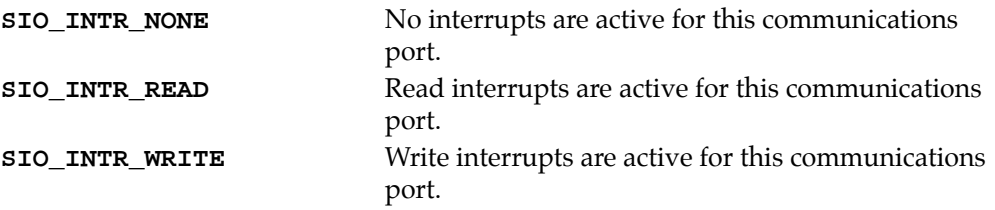

#### **PORT->ShowRx()**

A pointer to a user-defined function that displays file-receive progress to the user. This function provides a way to embed a progress indicator in the existing file transfer protocols. No method currently exists for communicating information (file size, number of bytes transferred, etc.) between the file-transfer routines and the user function. Generally, this routine is called in the file-transfer routine when one packet is successfully received.

#### **PORT->ShowTx()**

A pointer to a user-defined function that displays file-transmit progress to the user. This function provides a way to embed a progress indicator in the existing file-transfer protocols. No method currently exists for communicating information (file size, number of bytes transferred, etc.) between the file-transfer routines and the user function. Generally, this routine is called in the file-transfer routine when one packet is successfully sent and acknowledged.

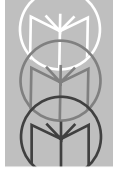

# <span id="page-143-0"></span>**SIO\_AutoClose**

**sio.h**

#### **Syntax**

**void SIO\_AutoClose (BOOL bEnable);**

#### **Description**

Enables or disables automatic closing of the communications port upon exit. By default, an open port is closed automatically when a program terminates, either by normal exit or by **CTRL**-**BREAK**. In the default case, **SIO\_Close()** does not need to be called. If **AutoClose** is set to FALSE, **SIO\_Close()** *must* be called prior to exiting the program. This function must be called prior to calling **SIO\_Open()**.

#### **Parameters**

**bEnable** Indicates whether to perform automatic close. TRUE closes the communications port upon exit. FALSE does not close the communications port on exit.

#### **Returns**

None.

#### **Sample**

See **SIO\_Open()**.
## **SIO\_Close**

**sio.h**

#### **Syntax**

**void SIO\_Close (PORT \*port);**

## **Description**

Closes the communications port, releases the software "lock" on the port, restores previous port characteristics, resets interrupts if needed, and frees any memory structures that were allocated. This procedure must be called prior to program termination if **SIO\_AutoClose()** is set to FALSE.

#### **Parameters**

**port** Pointer to port structure of port to close.

## **Returns**

None.

## **Sample**

See **SIO\_Open()**.

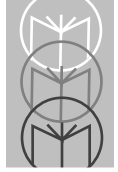

## **SIO\_FileTransfer**

**sio.h**

#### **Syntax**

**int SIO\_FileTransfer (PORT \*port, char szFileName[], FLAGS flags, PWORD extradata);**

### **Description**

Provides for automatic uploading and downloading of files. The protocol specified in the port data structure performs the transfer and affects how the parameters are interpreted.

#### **Parameters**

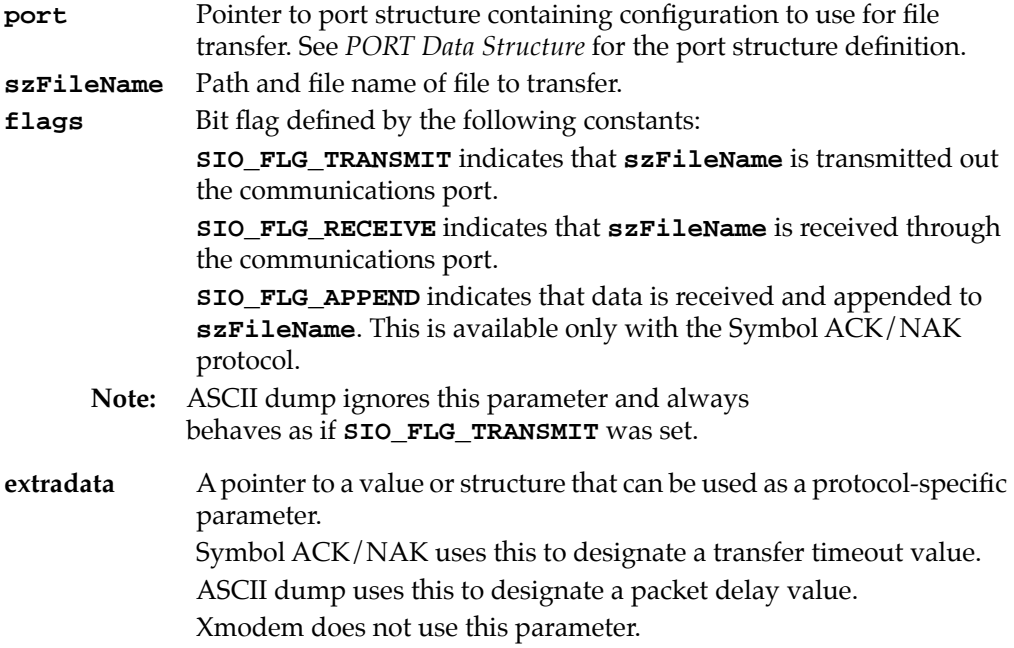

#### **Returns**

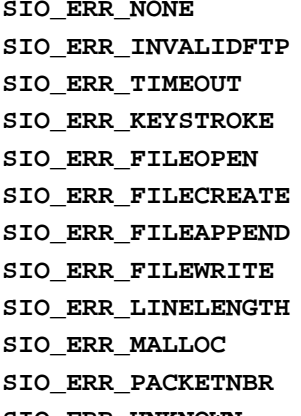

#### **Sample**

See **SIO\_Open()**.

File transferred successfully. Protocol specified is not valid. Transfer timed out. Transfer aborted by user keystroke. File could not be opened. File could not be created. File could not be opened for append. An error occurred while trying to write to the file. Line in file is too long. Memory could not be allocated for data buffer. The packet received was out of order. **SIO\_ERR\_UNKNOWN** Unknown error.

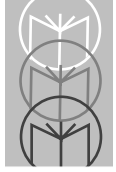

## **SIO\_FlushComm**

**sio.h**

#### **Syntax**

**void SIO\_FlushComm (PORT \*port, FLAG flag);**

## **Description**

Flushes the serial read and write interrupt buffers. Also clears all incoming serial data. Data waiting to be sent in the UART's transmitter buffer is not cleared.

#### **Parameters**

**port** Pointer to port structure containing the buffers to clear. **flags** Bit flag defined by the following constants: **SIO\_FLUSHREAD** indicates that the read buffer should be cleared. **SIO FLUSHWRITE** indicates that the write buffer should be cleared. **SIO\_FLUSHALL** indicates that both buffers should be cleared.

#### **Returns**

None.

## **Sample**

## **SIO\_GetComm**

**sio.h**

#### **Syntax**

**void SIO\_GetComm (PORT \*port);**

## **Description**

Retrieve communications port parameters, such as the value of the parity, stop bits, data bits, break bit, RTS, DTR, GPO1, GPO2, CTS, RI, DCD, DSR, and the baud rate. The values are stored in the port data structure. To use this function, call it with the proper port structure as a parameter, and read the desired data from the port structure directly.

#### **Parameters**

None.

#### **Returns**

**port** Pointer to port structure containing configurations returned. See *[PORT Data Structure](#page-138-0)* for the port structure definition.

## **Sample**

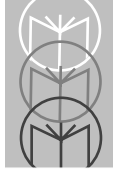

## **SIO\_GetCommError**

#### **sio.h**

**Syntax WORD SIO\_GetCommError (PORT \*port);**

### **Description**

Returns the contents of **PORT**\_**commstatus** and clears any errors that might have been pending. Although the **PORT**\_**commstatus** variable could be checked manually, the error status wouldn't be cleared, and the action of checking for errors wouldn't be as obvious from a programmer's point of view.

#### **Parameters**

**port** Pointer to port structure containing **commstatus** to retrieve. See *[PORT Data Structure](#page-138-0)* for the port structure definition.

#### **Returns**

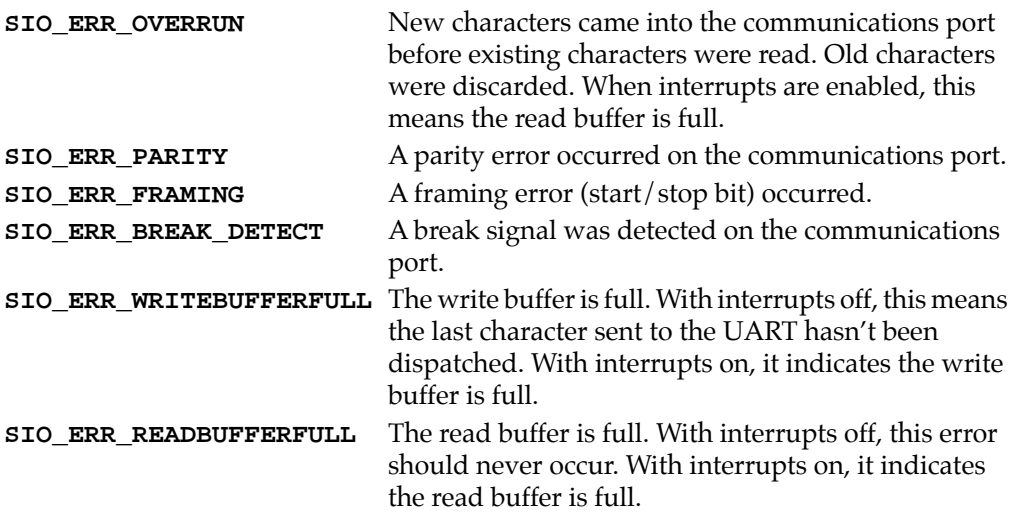

#### **Sample**

## **SIO\_Keyflush**

### **sio.h**

#### **Syntax**

**void SIO\_Keyflush (void);**

## **Description**

Clears the type-ahead keyboard buffer.

#### **Parameters**

None.

#### **Returns**

None.

## **Sample**

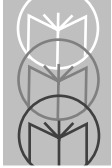

## **SIO\_Keyhit**

#### **sio.h**

#### **Syntax**

**BYTE SIO\_Keyhit (void);**

### **Description**

Checks whether a keystroke is available from the keyboard buffer.

#### **Parameters**

None.

#### **Returns**

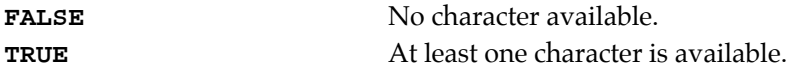

#### **Sample**

## **SIO\_Open**

**sio.h**

#### **Syntax**

**PORT\* SIO\_Open (BYTE portid, UINT size\_rb, UINT size\_wb);**

## **Description**

Initializes the communications port, setting up interrupts (if requested) and setting the port parameters to default values. All necessary memory buffers are allocated here, and various flags are set to indicate that the port is being used.

#### **Parameters**

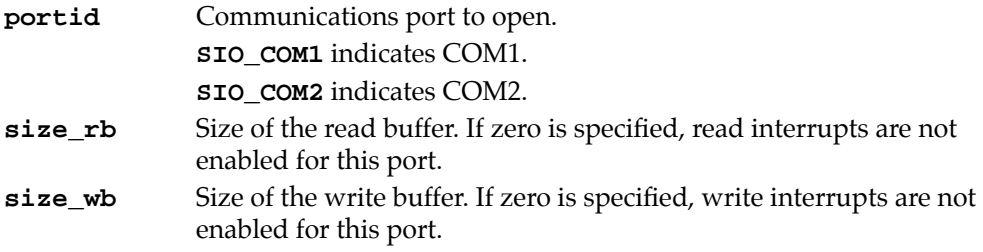

#### **Returns**

Pointer to a port structure that contains the characteristics of the opened port.

## **Sample**

```
#include <stdlib.h>
#include "sio.h"
#include "filexfer.h"
void main (void)
{
   BYTE FileName[] = "MYDATA.TXT"; // Define a string to
                                      // transmit.
   PORT *port = NULL; // Define the comm port.
   // Disable automatic port close. The default is TRUE.
   SIO_AutoClose (FALSE);
   // Open Com2 with a read interrupt buffer.
   port = SIO_Open(SIO_COM2, 300, 0);
```
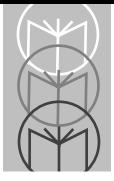

**}**

```
// Setup the comm port for 19,200 baud, XMODEM protocol
port->baudrate = SIO_BAUD_19K;
port->protocol = SIO_XMODEM;
port->RTS = TRUE;
SIO_SetComm (port);
// Transfer the file
SIO_FileTransfer (port, FileName, SIO_FLG_TRANSMIT, 0);
// Close COM2
SIO_Close (port); // Not needed if SIO_AutoClose() hadn't
                   // been called above.
```
## **SIO\_Read**

**sio.h**

#### **Syntax**

**int SIO\_Read (PORT \*port, char szBuffer[], int nlen);**

## **Description**

Reads the specified number of characters from the specified port.

#### **Parameters**

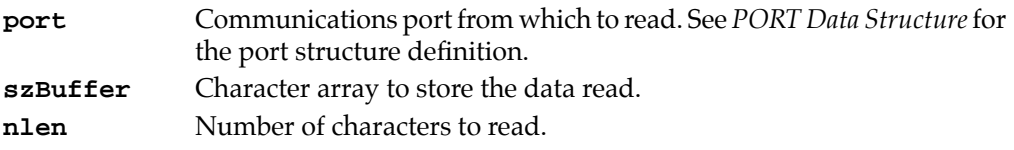

#### **Returns**

The number of characters read, or a negative value if an error occurs. If an error occurs, call **SIO\_GetCommError()** to determine the nature of the error.

## **Sample**

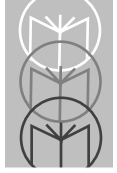

## **SIO\_SetComm**

**sio.h**

#### **Syntax**

**void SIO\_SetComm (PORT \*port);**

### **Description**

Sets the communications port parameters based upon a provided structure.

#### **Parameters**

**port** Communications port structure. See *[PORT Data Structure](#page-138-0)* for the port structure definition.

#### **Returns**

None.

### **Sample**

See **SIO\_Open()**.

## **SIO\_Ticks**

**sio.h**

### **Syntax**

**ticks\_t SIO\_Ticks(void);**

## **Description**

Gets the number of timer ticks since midnight. There are 18.2 timer ticks every second.

#### **Parameters**

None.

### **Returns**

Timer ticks since midnight.

## **Sample**

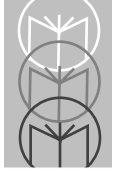

## **SIO\_Time**

### **sio.h**

#### **Syntax**

**DWORD SIO\_Time(void);**

### **Description**

Gets the number of seconds since midnight.

#### **Parameters**

None.

#### **Returns**

Seconds since midnight.

### **Sample**

## **SIO\_Write**

#### **sio.h**

#### **Syntax**

**int SIO\_Write (PORT \*port, char szBuffer[], int nlen);**

### **Description**

Writes the specified number of characters to the specified port.

### **Parameters**

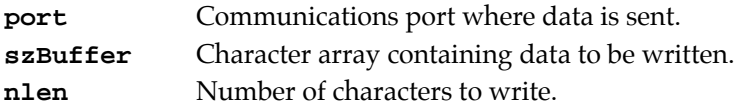

### **Returns**

The number of characters written, or a negative value if an error occurs. If an error occurs, **SIO\_GetCommError()** should be called to determine the nature of the error.

## **Sample**

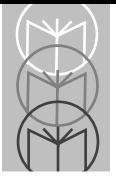

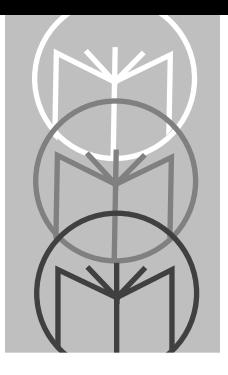

*Chapter 4 A Program Sample*

## *Chapter Contents*

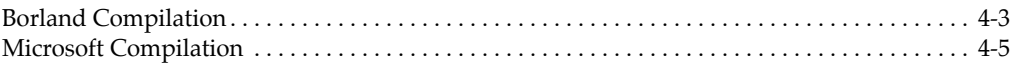

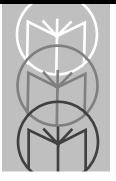

This release of the run-time library supports small, medium, and large memory models for both Borland and Microsoft C compilers. The short example that follows uses the sample code from **BIOS\_GetKbdCtrl()**. This code is in the file **KEYSAMP.** C and is installed to the **\3200\3200\SAMPLE** directory.

## <span id="page-162-0"></span>**Borland Compilation**

The instructions in this section assume the following:

- The Borland C++ compiler is installed to  $C: \Bbb{C}45$  with the include files in **C:\BC45\INCLUDE**, the library files in **C:\BC45\LIB**, and **C:\BC45\BIN** in the path.
- The PDT 3200 run-time library is installed to **C:\3200\3200** with the include files in **C:\3200\3200\INCLUDE** and the library files in **C:\3200\3200\LIB**.
- The PDT 3200 code sample is located in **C:\3200\3200\SAMPLE**.

Substitute the appropriate subdirectory paths from your development machine if these assumptions are not correct.

To compile this code sample, complete the following steps:

1. Make the sample directory your current working directory:

```
CD\3200\3200\SAMPLE
```

```
2. Compile KEYSAMP.C:
```

```
small model:
```

```
bcc -c -ms -IC:\BC45\INCLUDE -IC:\3200\3200\INCLUDE
    KEYSAMP.C
```

```
medium model:
```

```
bcc -c -mm -IC:\BC45\INCLUDE -IC:\3200\3200\INCLUDE
    KEYSAMP.C
```

```
large model:
```

```
bcc -c -ml -IC:\BC45\INCLUDE -IC:\3200\3200\INCLUDE
    KEYSAMP.C
```
Compiler Switches: **-c : Compile only.**

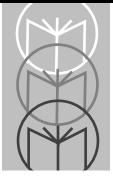

```
-m# : Specify the memory model. -ms for small, -mm for 
medium,
```
**-ml for large.**

- **-I : Include files directory.**
- 3. Link **KEYSAMP.OBJ**:

small model:

**tlink -LC:\BC45\LIB;C:\3200\3200\LIB C0S+KEYSAMP,KEYSAMP,,FALCS CS**

medium model:

**tlink -LC:\BC45\LIB;C:\3200\3200\LIB C0M+KEYSAMP,KEYSAMP,,FALCM CM**

large model:

**tlink -LC:\BC45\LIB;C:\3200\3200\LIB C0L+KEYSAMP,KEYSAMP,,FALCL CL**

Linker Switches:

#### **-L : Library search path**

**KEYSAMP.EXE** should now exist in the **C:\3200\3200\SAMPLE** subdirectory. You may download it to the PDT 3200 unit to run.

## <span id="page-164-0"></span>**Microsoft Compilation**

The instructions in this section assume the following:

- The Microsoft C++ compiler is installed to  $C: \M$ svC with the include files in **C:\MSVC\INCLUDE**, the library files in **C:\MSVC\LIB**, and **C:\MSVC\BIN** in the path.
- The PDT 3200 run-time library is installed to **C:\3200\3200** with the include files in **C:\3200\3200\INCLUDE** and the library files in **C:\3200\3200\LIB**.
- The PDT 3200 code sample is located in **C:\3200\3200\SAMPLE**.

Substitute the appropriate subdirectory paths from your development machine if these assumptions are not correct.

To compile this code sample, complete the following steps:

- 1. Make the sample directory your current working directory: **CD\3200\3200\SAMPLE**
- 2. Compile **KEYSAMP.C**:

small model:

**cl /c /AS /IC:\MSVC\INCLUDE /IC:\3200\3200\INCLUDE KEYSAMP.C**

medium model:

**cl /c /AM /IC:\MSVC\INCLUDE /IC:\3200\3200\INCLUDE KEYSAMP.C**

large model:

**cl /c /AL /IC:\MSVC\INCLUDE /IC:\3200\3200\INCLUDE KEYSAMP.C**

Compiler Switches:

- **/c : Compile only.**
- **/A# : Specify the memory model. /AS for small, /AM for medium, /AL for large.**
- **/I : Include files directory.**
- 3. Link **KEYSAMP.OBJ**:

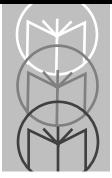

small model:

**link KEYSAMP,KEYSAMP,,C:\MSVC\LIB\OLDNAMES.LIB C:\MSVC\LIB\SLIBCE.LIB C:\3200\3200\LIB\FALCS.LIB;**

medium model:

**link KEYSAMP,KEYSAMP,,C:\MSVC\LIB\OLDNAMES.LIB C:\MSVC\LIB\MLIBCE.LIB C:\3200\3200\LIB\FALCM.LIB;**

large model:

#### **link KEYSAMP,KEYSAMP,,C:\MSVC\LIB\OLDNAMES.LIB C:\MSVC\LIB\LLIBCE.LIB C:\3200\3200\LIB\FALCL.LIB;**

**KEYSAMP.EXE** should now exist in the **C:\3200\3200\SAMPLE** subdirectory. You may download it to the PDT 3200 unit to run.

# Tell Us What You Think...

We'd like to know what you think about this manual. Please take a moment to fill out this questionnaire and fax this form to: (516) 738-3318, or mail to:

Symbol Technologies, Inc. One Symbol Plaza M/S B-4 Holtsville, NY 11742-1300 Attn: Technical Publications Manager

IMPORTANT: If you need product support, please call the appropriate customer support number provided. Unfortunately, we cannot provide customer support at the fax number above.

User's Manual Title:\_\_\_\_\_\_\_\_\_\_\_\_\_\_\_\_\_\_\_\_\_\_\_\_\_\_\_\_\_\_\_\_\_\_\_\_\_\_\_\_\_\_\_\_\_\_\_\_\_\_

\_\_\_\_\_\_\_\_\_\_\_\_\_\_\_\_\_\_\_\_\_\_\_\_\_\_\_\_\_\_\_\_\_\_\_\_\_\_\_\_\_\_(please include revision level)

How familiar were you with this product before using this manual? ®Very familiar ® Slightly familiar ® Not at all familiar

Did this manual meet your needs? If not, please explain.

What topics need to be added to the index, if applicable? \_\_\_\_\_\_\_\_\_\_\_\_\_\_\_\_\_\_\_\_\_\_

What topics do you feel need to be better discussed? Please be specific. \_\_\_\_\_

\_\_\_\_\_\_\_\_\_\_\_\_\_\_\_\_\_\_\_\_\_\_\_\_\_\_\_\_\_\_\_\_\_\_\_\_\_\_\_\_\_\_\_\_\_\_\_\_\_\_\_\_\_\_\_\_\_\_\_\_\_\_\_\_\_\_\_\_ \_\_\_\_\_\_\_\_\_\_\_\_\_\_\_\_\_\_\_\_\_\_\_\_\_\_\_\_\_\_\_\_\_\_\_\_\_\_\_\_\_\_\_\_\_\_\_\_\_\_\_\_\_\_\_\_\_\_\_\_\_\_\_\_\_\_\_\_

\_\_\_\_\_\_\_\_\_\_\_\_\_\_\_\_\_\_\_\_\_\_\_\_\_\_\_\_\_\_\_\_\_\_\_\_\_\_\_\_\_\_\_\_\_\_\_\_\_\_\_\_\_\_\_\_\_\_\_\_\_\_\_\_\_\_\_\_

\_\_\_\_\_\_\_\_\_\_\_\_\_\_\_\_\_\_\_\_\_\_\_\_\_\_\_\_\_\_\_\_\_\_\_\_\_\_\_\_\_\_\_\_\_\_\_\_\_\_\_\_\_\_\_\_\_\_\_\_\_\_\_\_\_\_\_\_ \_\_\_\_\_\_\_\_\_\_\_\_\_\_\_\_\_\_\_\_\_\_\_\_\_\_\_\_\_\_\_\_\_\_\_\_\_\_\_\_\_\_\_\_\_\_\_\_\_\_\_\_\_\_\_\_\_\_\_\_\_\_\_\_\_\_\_\_

\_\_\_\_\_\_\_\_\_\_\_\_\_\_\_\_\_\_\_\_\_\_\_\_\_\_\_\_\_\_\_\_\_\_\_\_\_\_\_\_\_\_\_\_\_\_\_\_\_\_\_\_\_\_\_\_\_\_\_\_\_\_\_\_\_\_\_\_ \_\_\_\_\_\_\_\_\_\_\_\_\_\_\_\_\_\_\_\_\_\_\_\_\_\_\_\_\_\_\_\_\_\_\_\_\_\_\_\_\_\_\_\_\_\_\_\_\_\_\_\_\_\_\_\_\_\_\_\_\_\_\_\_\_\_\_\_

What can we do to further improve our manuals?

Thank you for your input—We value your comments.